Подписан: Пономарёв Сергей Владимирович DN: C=RU, OU=Исполняющий обязанности директора, O=Воронежский филиал Ф<del>ГБОУ</del><br>ВО «ГУМРФ имени адмирала<br>С.О. Макарова», CN=Понрмарёв Сергей Владимирович, E=director@vrn.gumrf.ru Основание: я подтвержда<mark>ю</mark> этот<br>документ своей удостоверяющей подписью Дата: 2023.08.31 14:52:52+03'00'

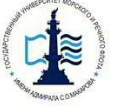

#### **Федеральное агентство морского и речного транспорта**

Федеральное государственное бюджетное образовательное учреждение

высшего образования

**«Государственный университет морского и речного флота имени адмирала С.О. Макарова»**

**Воронежский филиал Федерального государственного бюджетного образовательного учреждения высшего образования «Государственный университет морского и речного флота имени адмирала С.О. Макарова»**

> **«УТВЕРЖДАЮ» DEPALARY** Директор Воронежского филиала ФГБОУ ВО «ГУМРФ им. адм. С. О. Макарова»  $\frac{\partial \ell}{\partial \phi}$  /B.E. Cyxoba **в п. в верход**  $\frac{1}{2}$   $\frac{1}{2}$   $\frac{1}{2}$

# **РАБОЧАЯ ПРОГРАММА**

дисциплины

**Б1.В.ДВ.1.2 «Ценообразование в экономике транспорта»** 

Уровень образования: Направление подготовки: Вид профессиональной деятельности:

Язык обучения: Русский

Высшее образование – бакалавриат 38.03.01 Экономика Направленность (профиль): Экономика предприятий и организаций Расчетно-экономическая; аналитическая, научно-исследовательская; организационно-управленческая Кафедра: Прикладных экономических наук Форма обучения: Очная Заочная Kypc:  $\begin{array}{ccc} 3 & 3 \end{array}$  | 3 Составитель: к.э.н., доцент Святодух Е.А.

ВОРОНЕ Ж 2019 г.

# **СОДЕРЖАНИЕ**

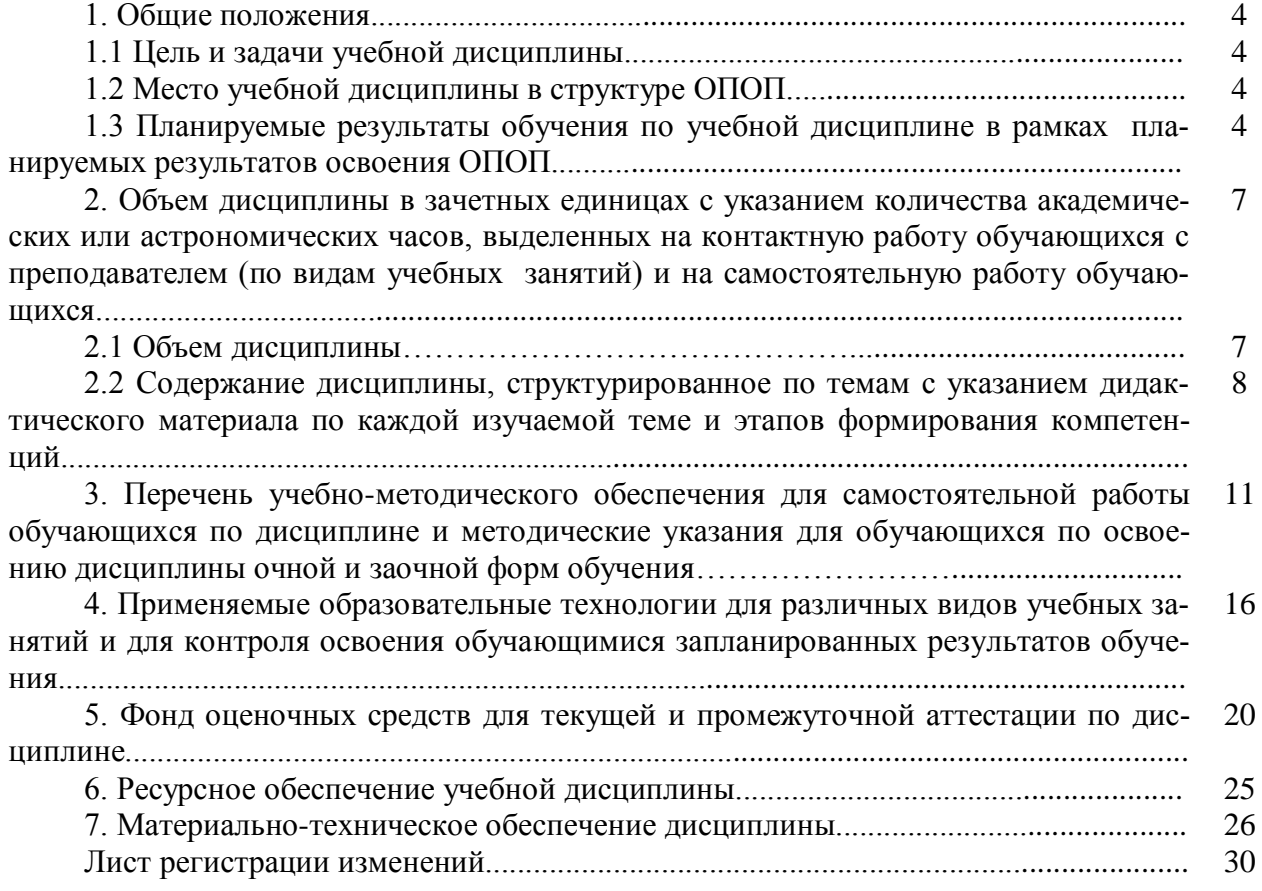

## **1. ОБЩИЕ ПОЛОЖЕНИЯ**

### **1.1 Цели и задачи учебной дисциплины**

Цель изучения дисциплины – овладение обучающимися приемами ценообразования и ценовыми инструментами в области транспорта, методами ценовой политики на основе знания сущности цен, их рыночных взаимосвязей и зависимостей, закономерностей поведения, особенностями тактических элементов ценообразования на транспорте, а также знакомство обучающихся с концепцией регулирования тарифов в области транспорта на макро-, мезо- и микроуровне в России.

В ходе изучения дисциплины «Ценообразование в экономике транспорта» ставятся следующие задачи:

– освоение понятий и категорий ценовой политики на транспорте;

– изучение классификации цен;

– изучение методов ценообразования на транспорте;

– изучение маркетинговых ценовых стратегий в транспортной сфере;

– отработка практических навыков по расчету и установлению цен на транспортные услуги;

– дать представление о концепции государственного регулирования цен на федеральном уровне, уровне субъекта федерации;

– привить навыки расчета конкурентоспособных цен на услуги железнодорожного, водного и воздушного транспорта.

## **1.2 Место учебной дисциплины в структуре ОПОП**

Дисциплина «Ценообразование в экономике транспорта» относится к блоку Б1.В вариативной части дисциплины по выбору. Освоение дисциплины основывается на знаниях обучающихся, полученных ими в ходе изучения дисциплин предыдущих курсов: «Микроэкономика», «Макроэкономика», «Экономика предприятия», «Информатика». Данная дисциплина необходима для освоения дисциплины «Планирование на предприятии транспорта». Изучение данной дисциплины необходимо для успешного прохождения Учебной и Производственной практик.

## **1.3 Планируемые результаты обучения по учебной дисциплине в рамках планируемых результатов освоения ОПОП**

В результате освоения ОПОП бакалавриата обучающийся должен овладеть следующими результатами обучения по дисциплине:

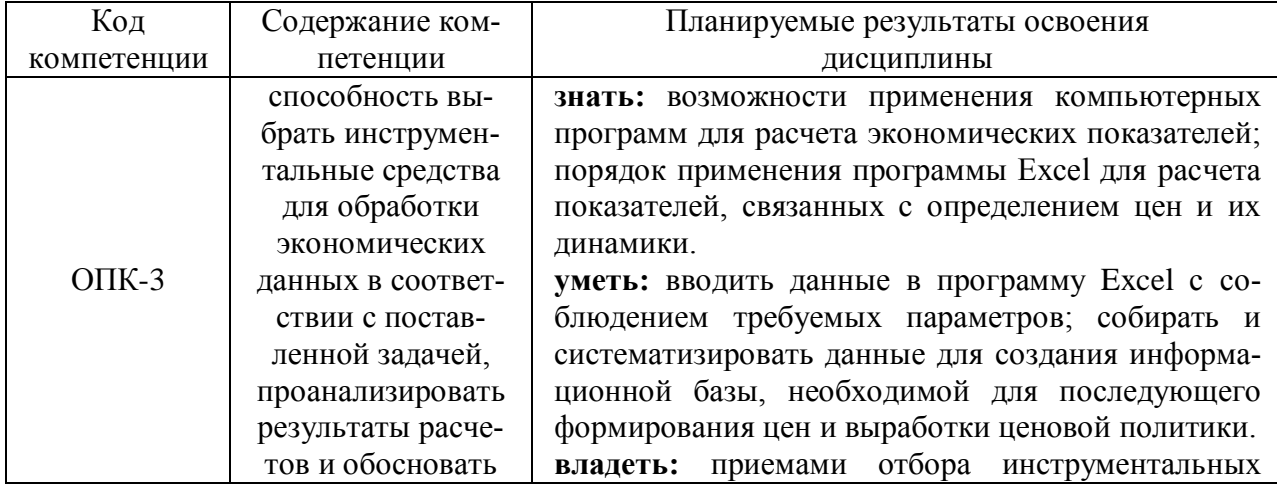

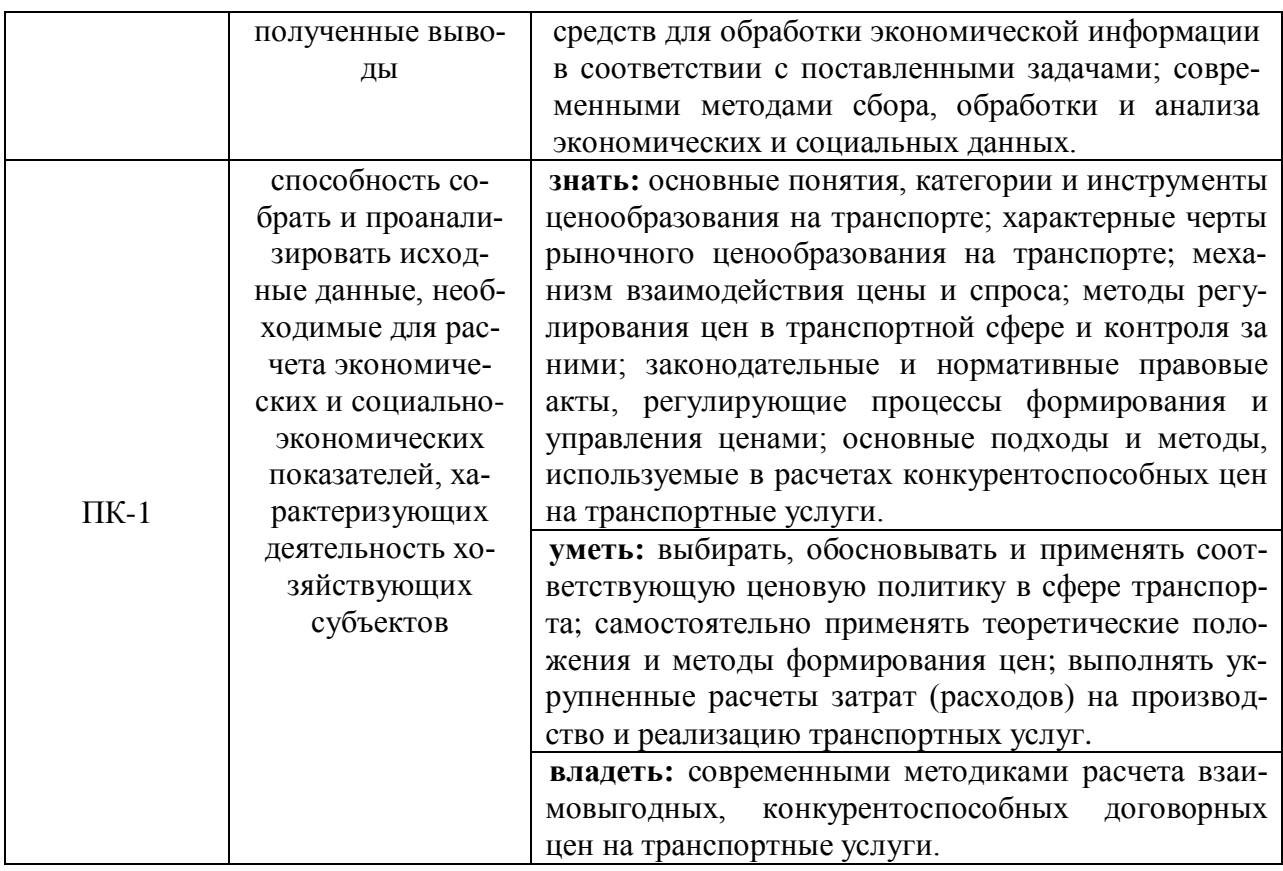

## **2. ОБЪЕМ ДИСЦИПЛИНЫ В ЗАЧЕТНЫХ ЕДИНИЦАХ С УКАЗАНИЕМ КОЛИЧЕСТВА АКАДЕМИЧЕСКИХ ИЛИ АСТРОНОМИЧЕСКИХ ЧАСОВ, ВЫДЕЛЕННЫХ НА КОНТАКТНУЮ РАБОТУ ОБУЧАЮЩИХСЯ С ПРЕПОДАВАТЕЛЕМ (ПО ВИДАМ УЧЕБНЫХ ЗАНЯТИЙ) И НА САМОСТОЯТЕЛЬНУЮ РАБОТУ ОБУЧАЮЩИХСЯ**

## **2.1 Объем дисциплины**

Общая трудоемкость дисциплины «Ценообразование в экономике транспорта» составляет **108** часов / **3** зачетные единицы.

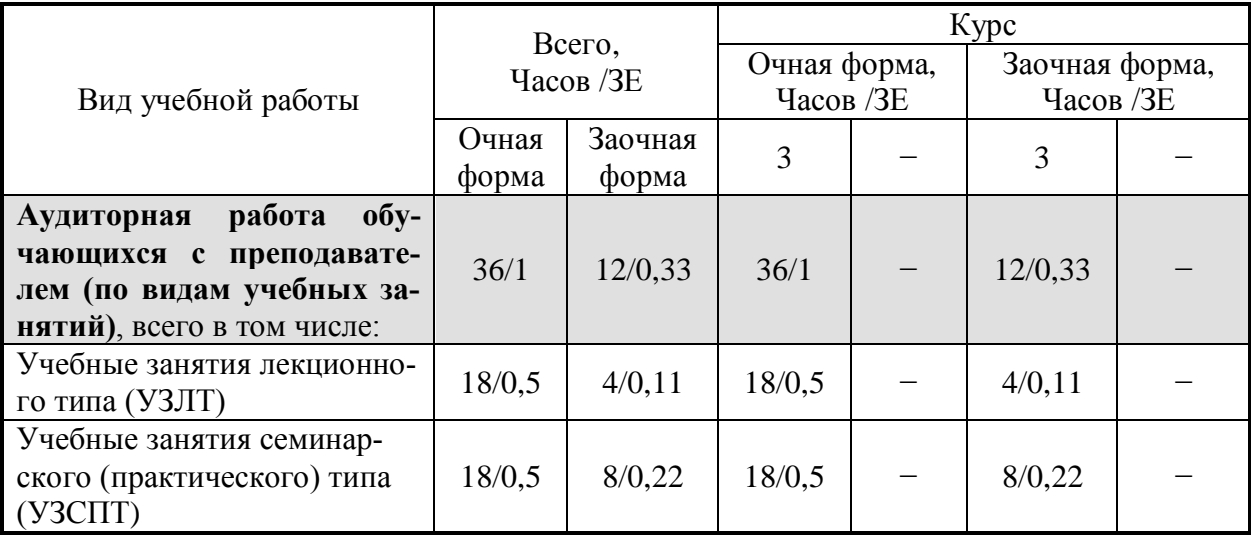

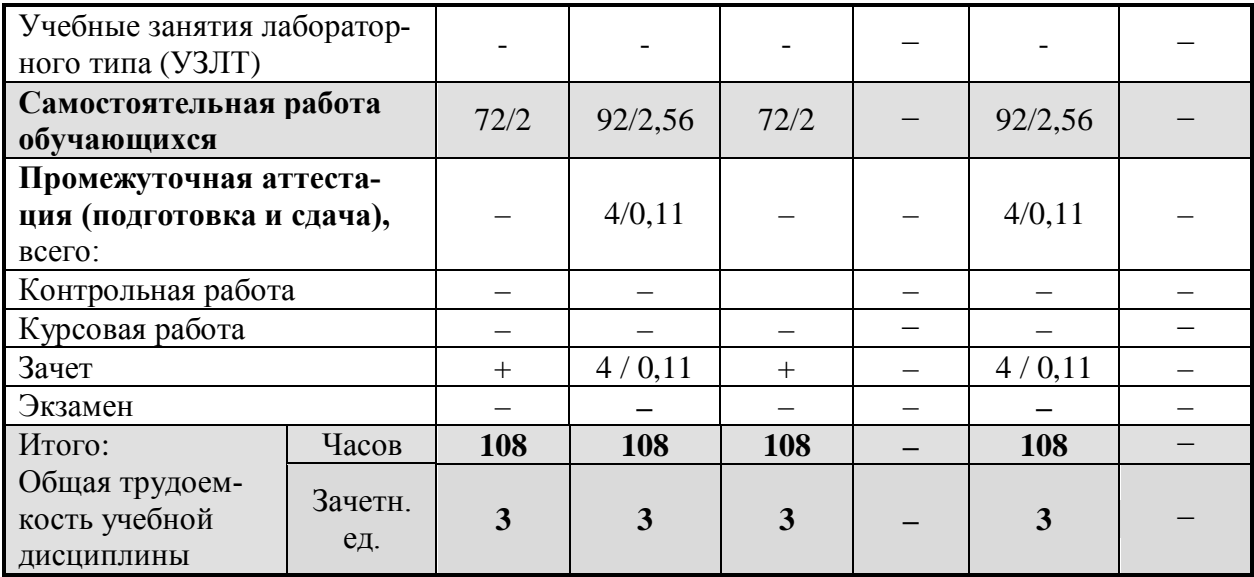

## **2.2 Содержание дисциплины, структурированное по темам (разделам) с указанием отведенного на них количества академических часов и виды учебных занятий**

Содержание тем дисциплины, структурированное по темам с указанием дидактического материала по каждой изучаемой теме и этапов формирования компетенций

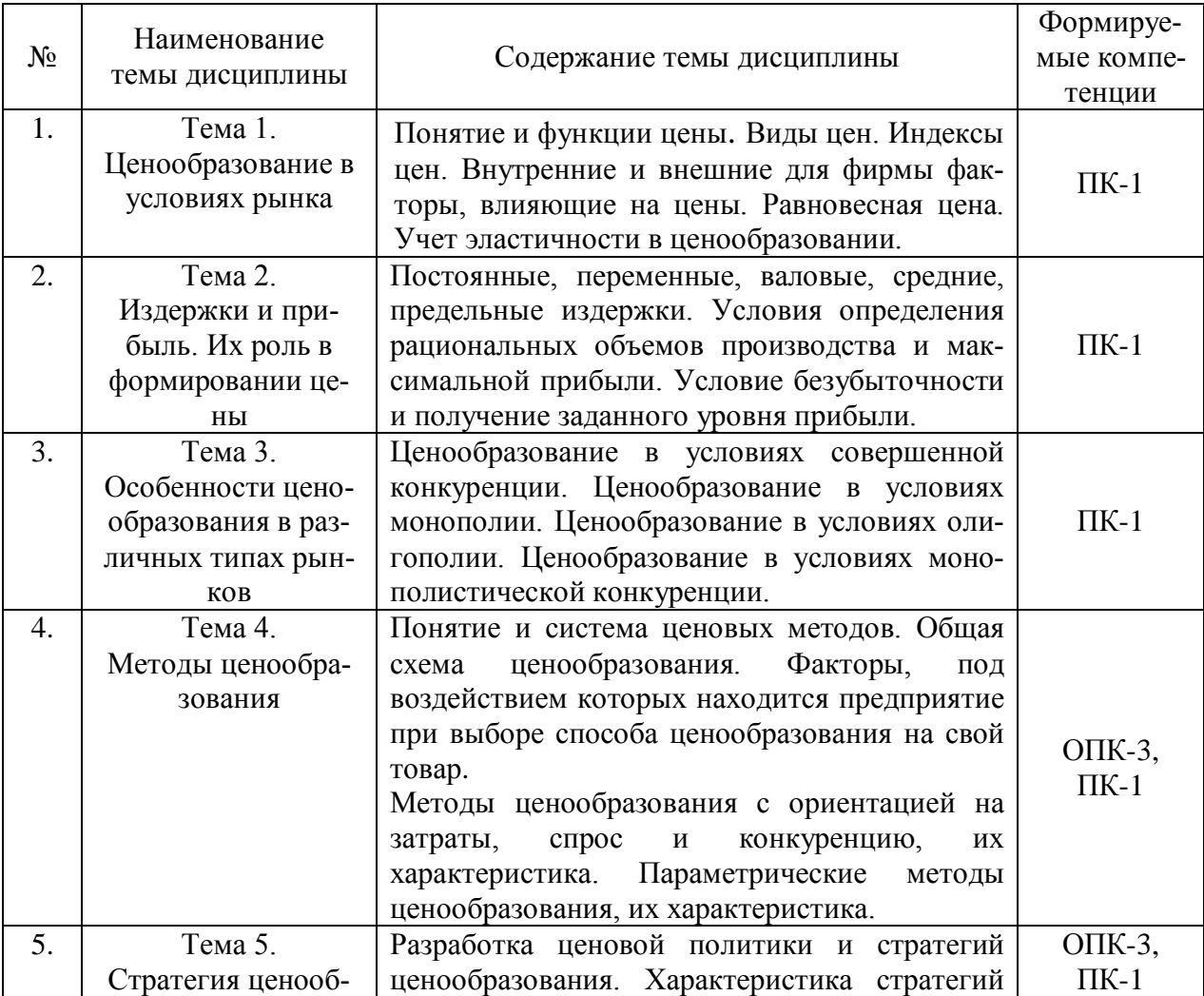

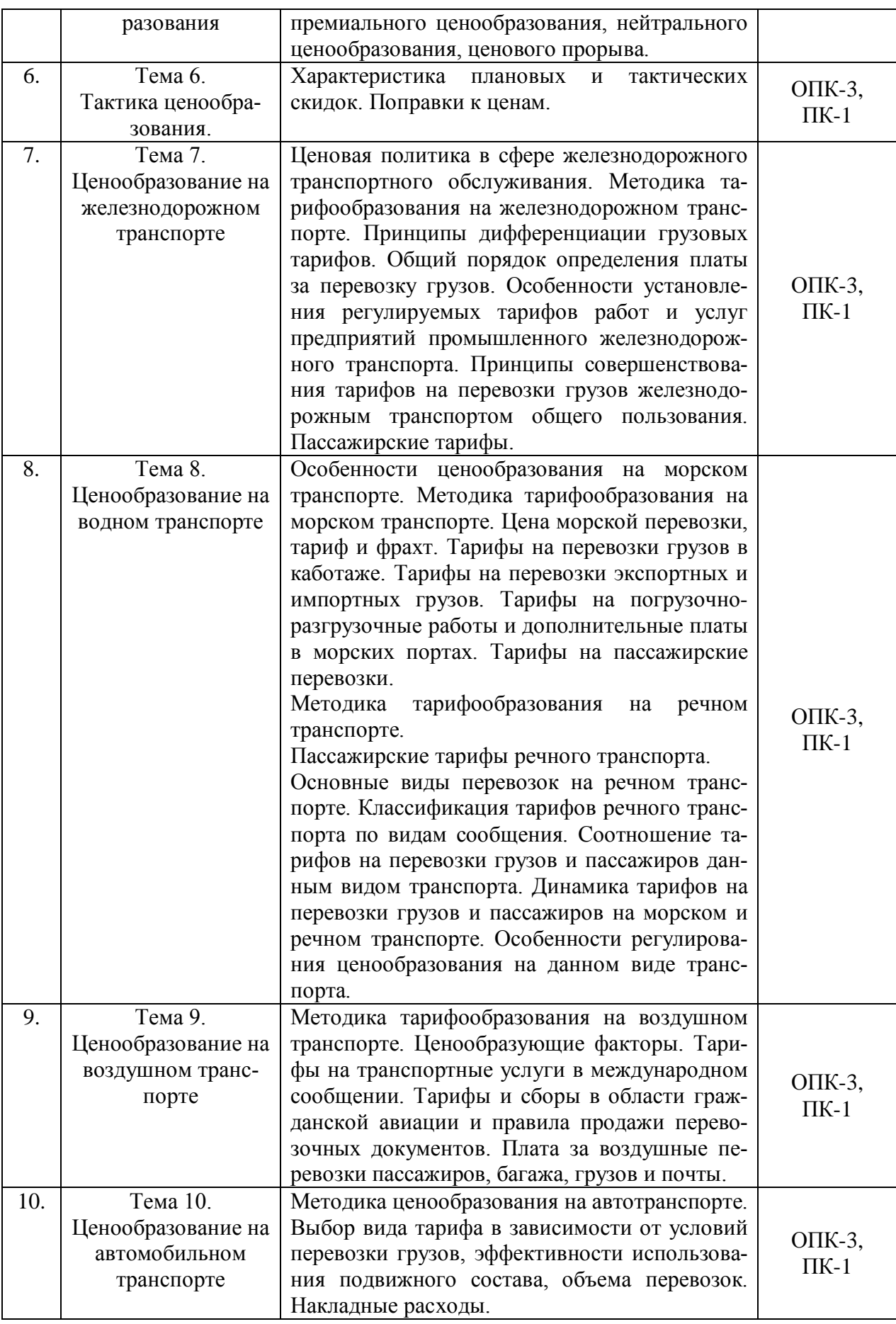

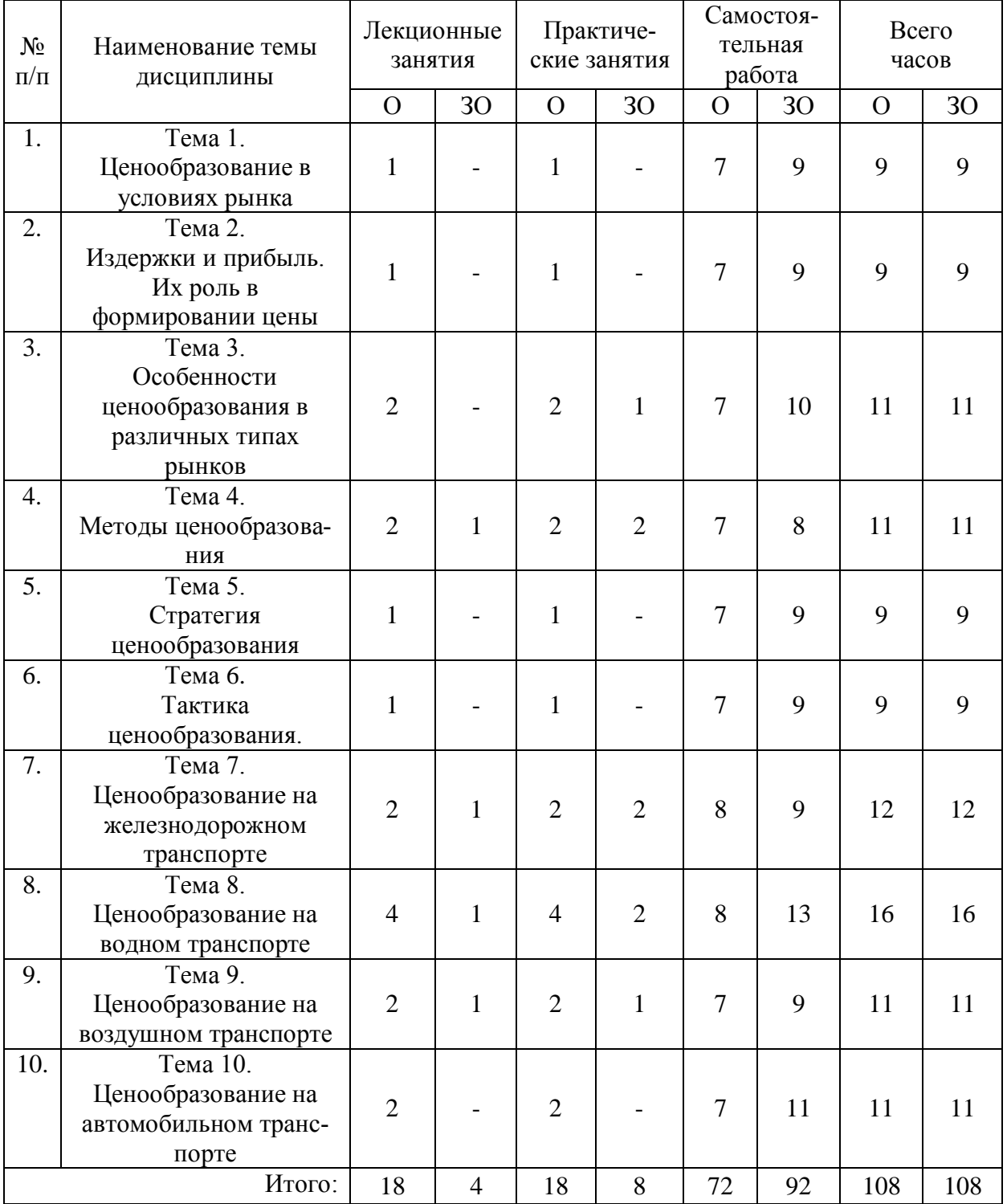

#### Разделы дисциплин и виды занятий

## **3. ПЕРЕЧЕНЬ УЧЕБНО-МЕТОДИЧЕСКОГО ОБЕСПЕЧЕНИЯ ДЛЯ САМОСТОЯТЕЛЬНОЙ РАБОТЫ ОБУЧАЮЩИХСЯ ПО ДИСЦИПЛИНЕ И МЕТОДИЧЕСКИЕ УКАЗАНИЯ ДЛЯ ОБУЧАЮЩИХСЯ ПО ОСВОЕНИЮ ДИСЦИПЛИНЫ**

**Виды самостоятельной работы обучающихся в ходе освоения** 

## **учебной дисциплины**

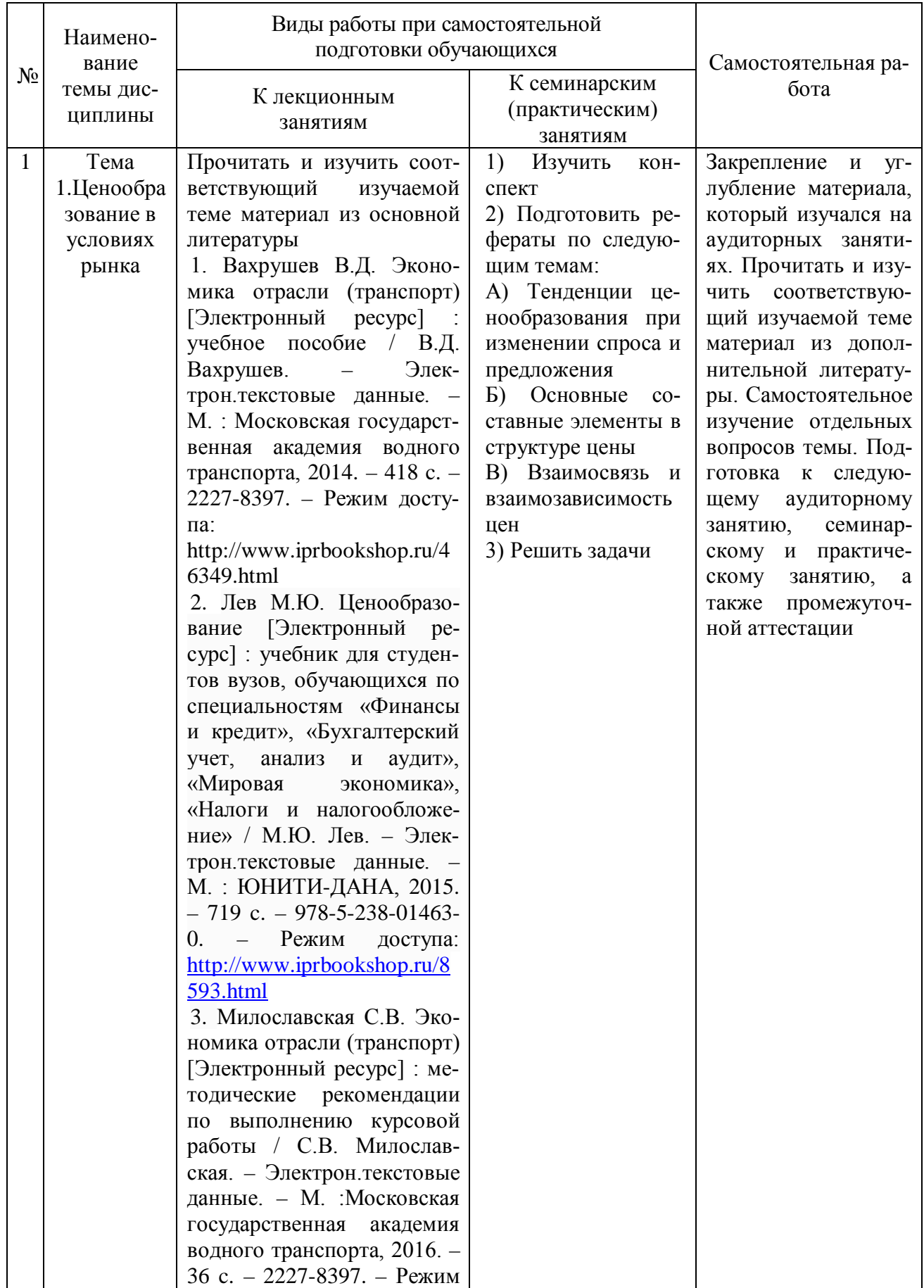

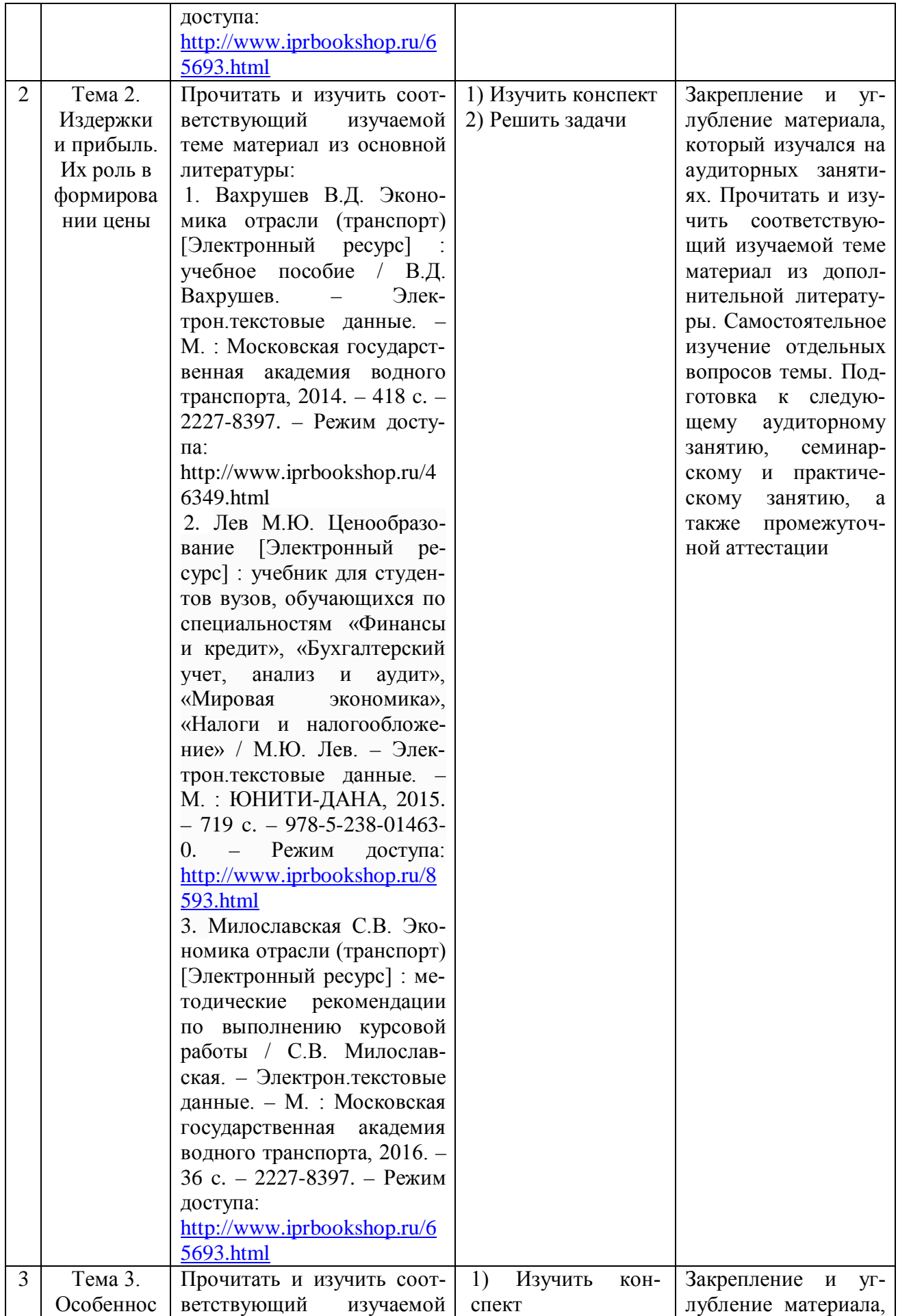

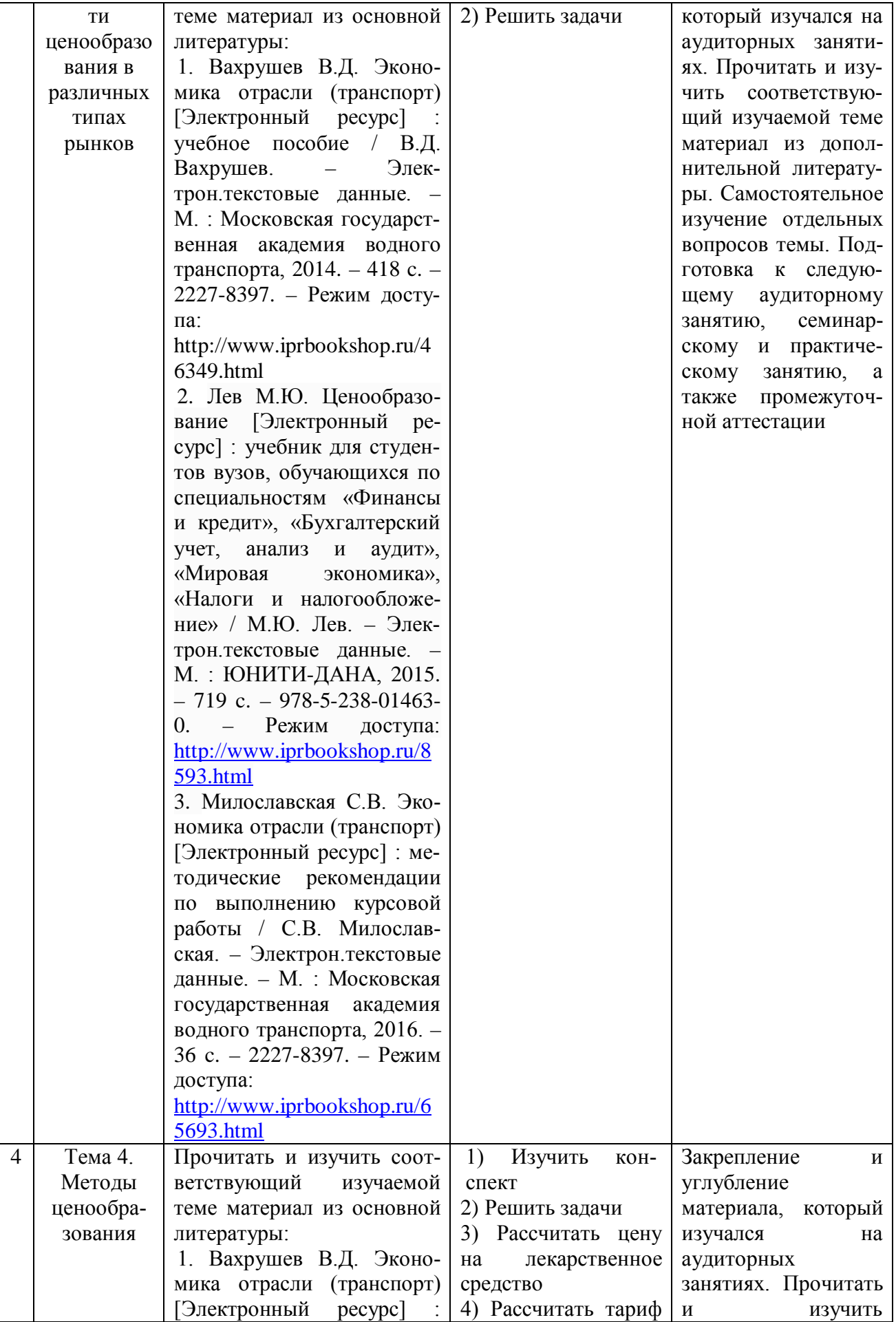

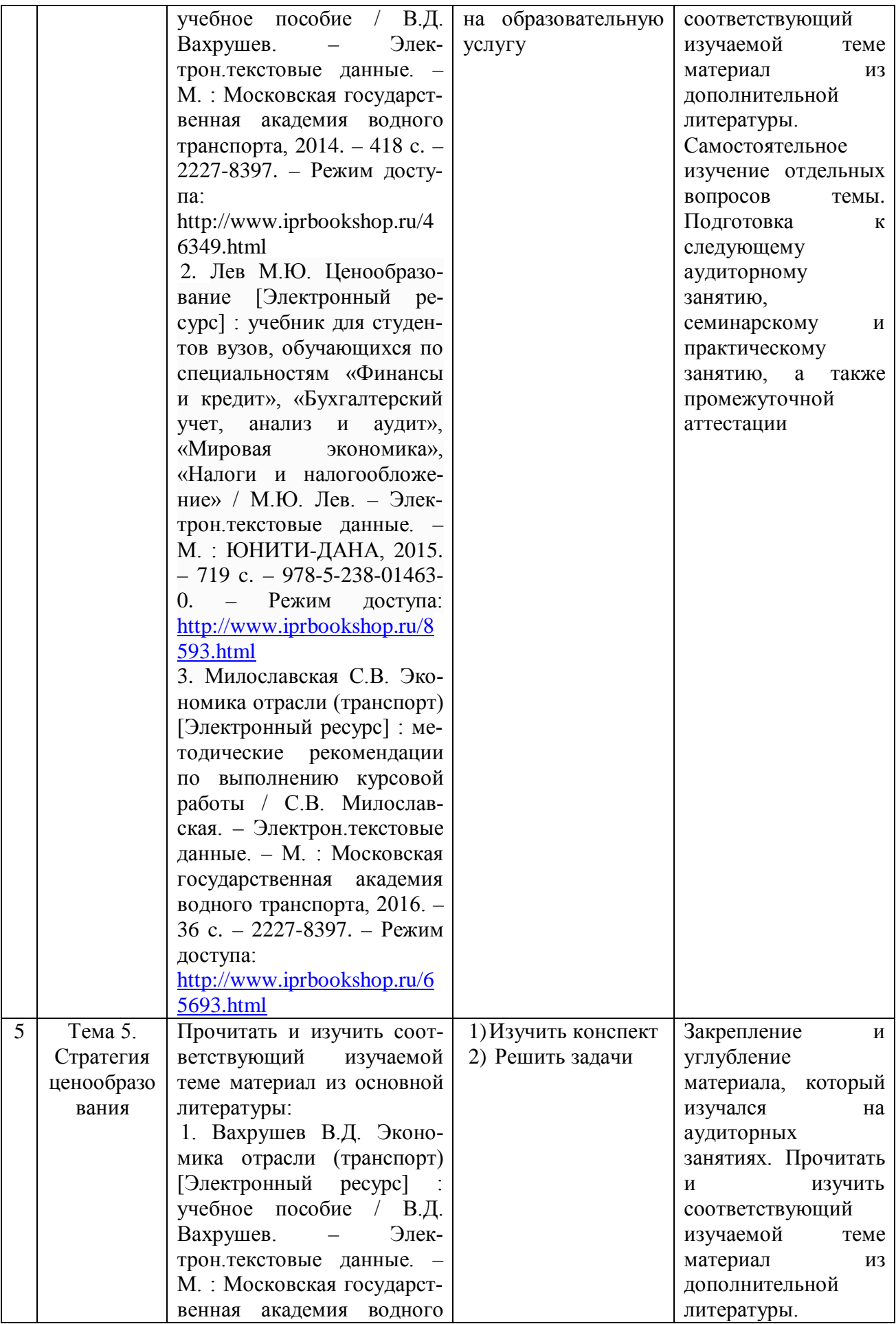

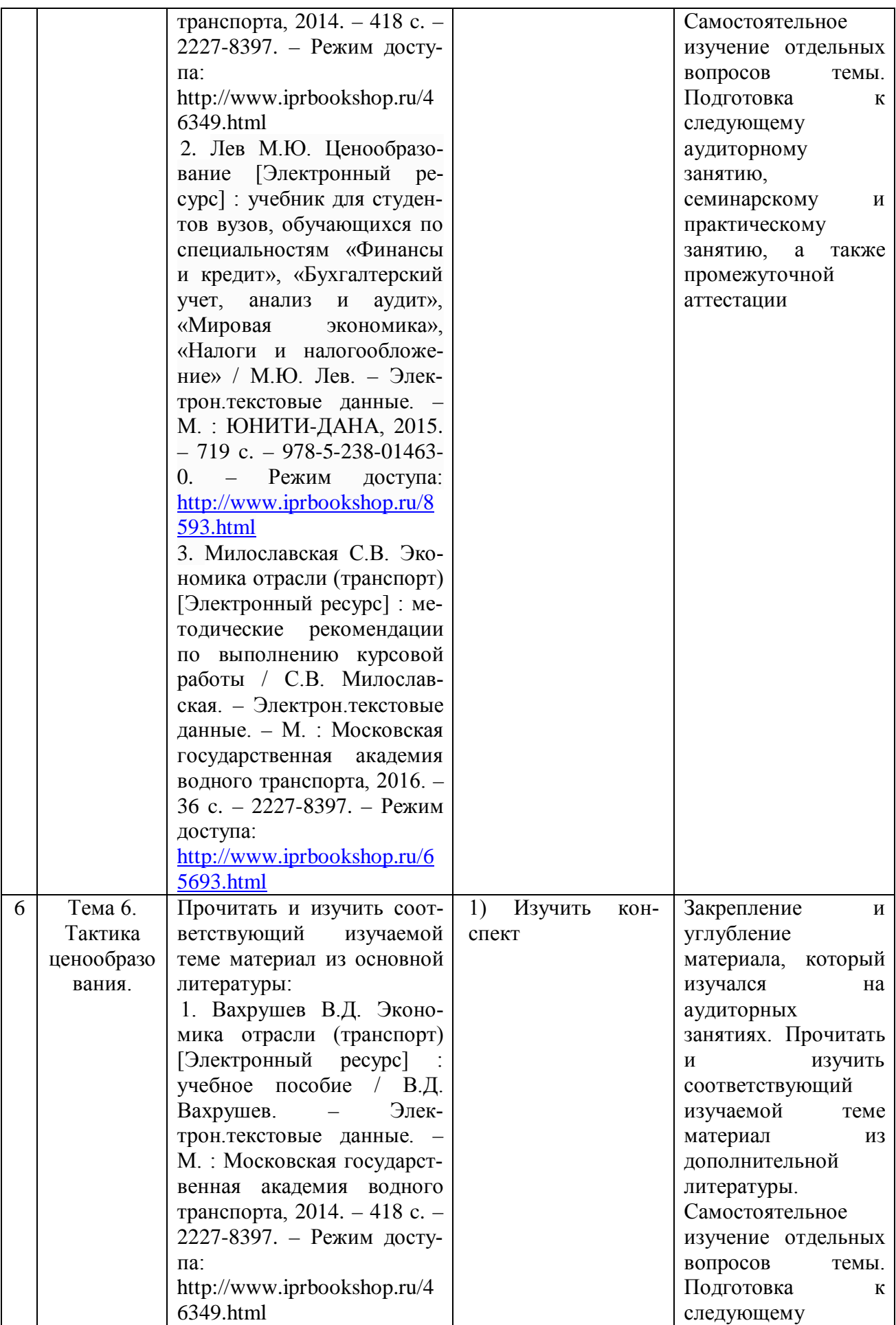

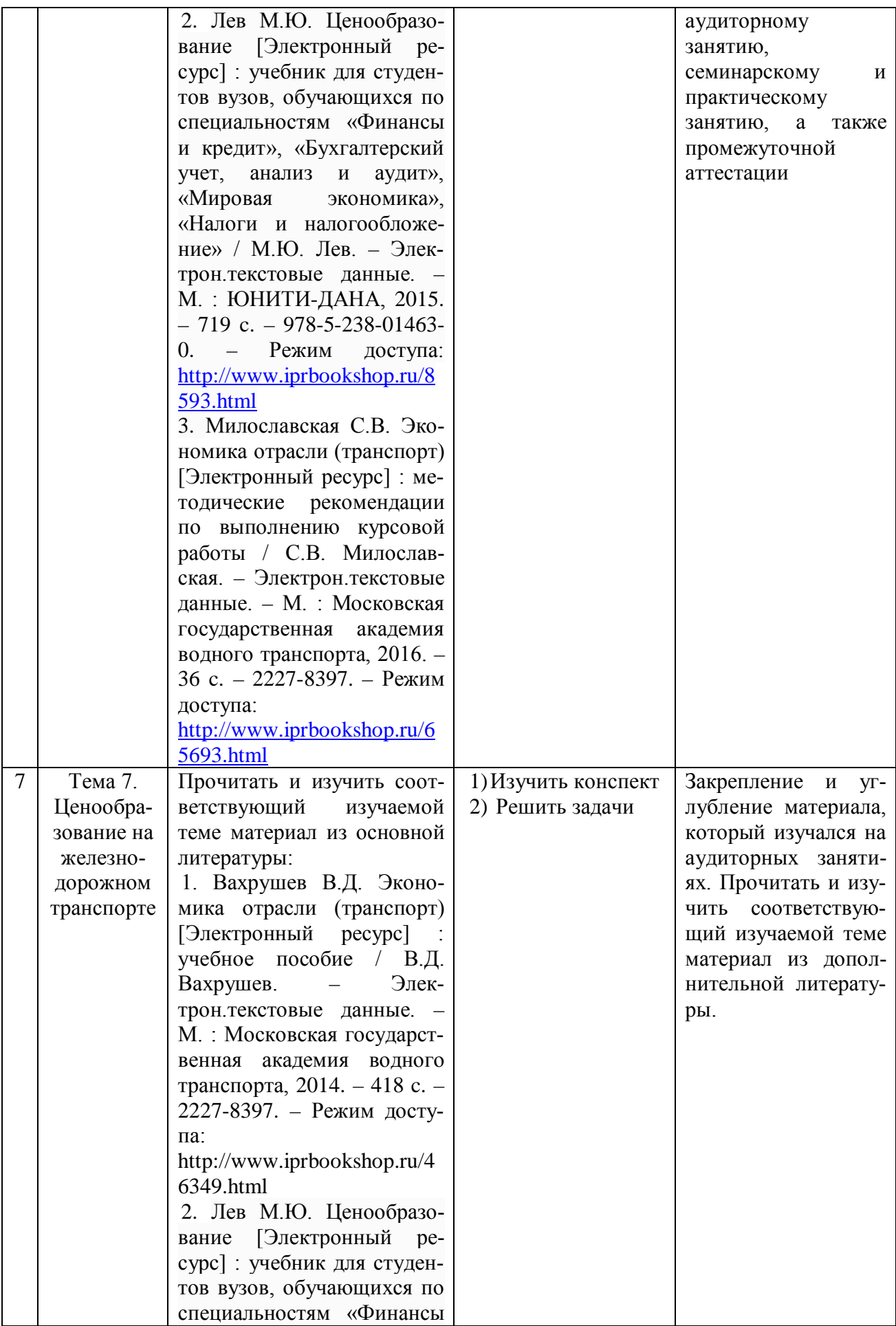

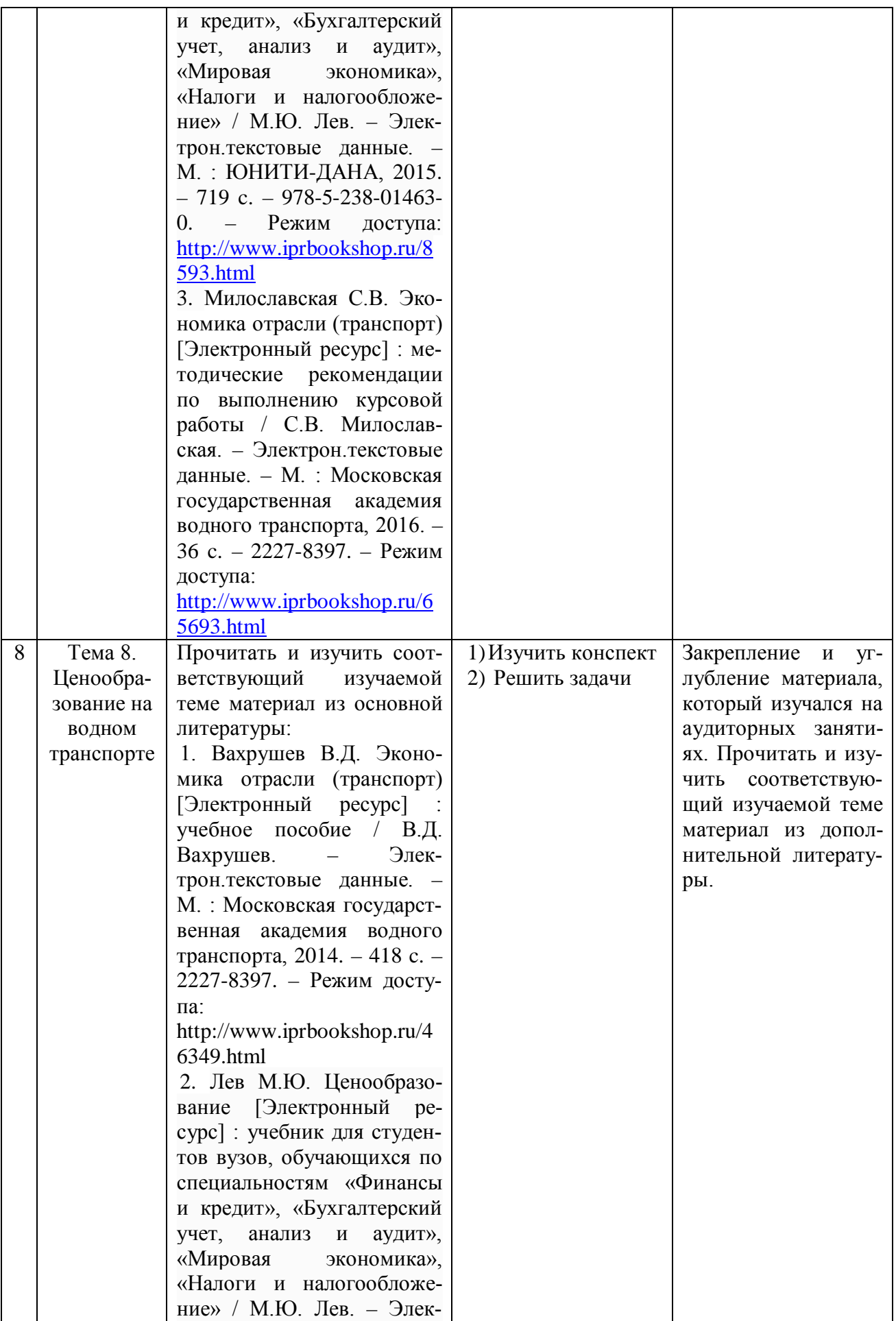

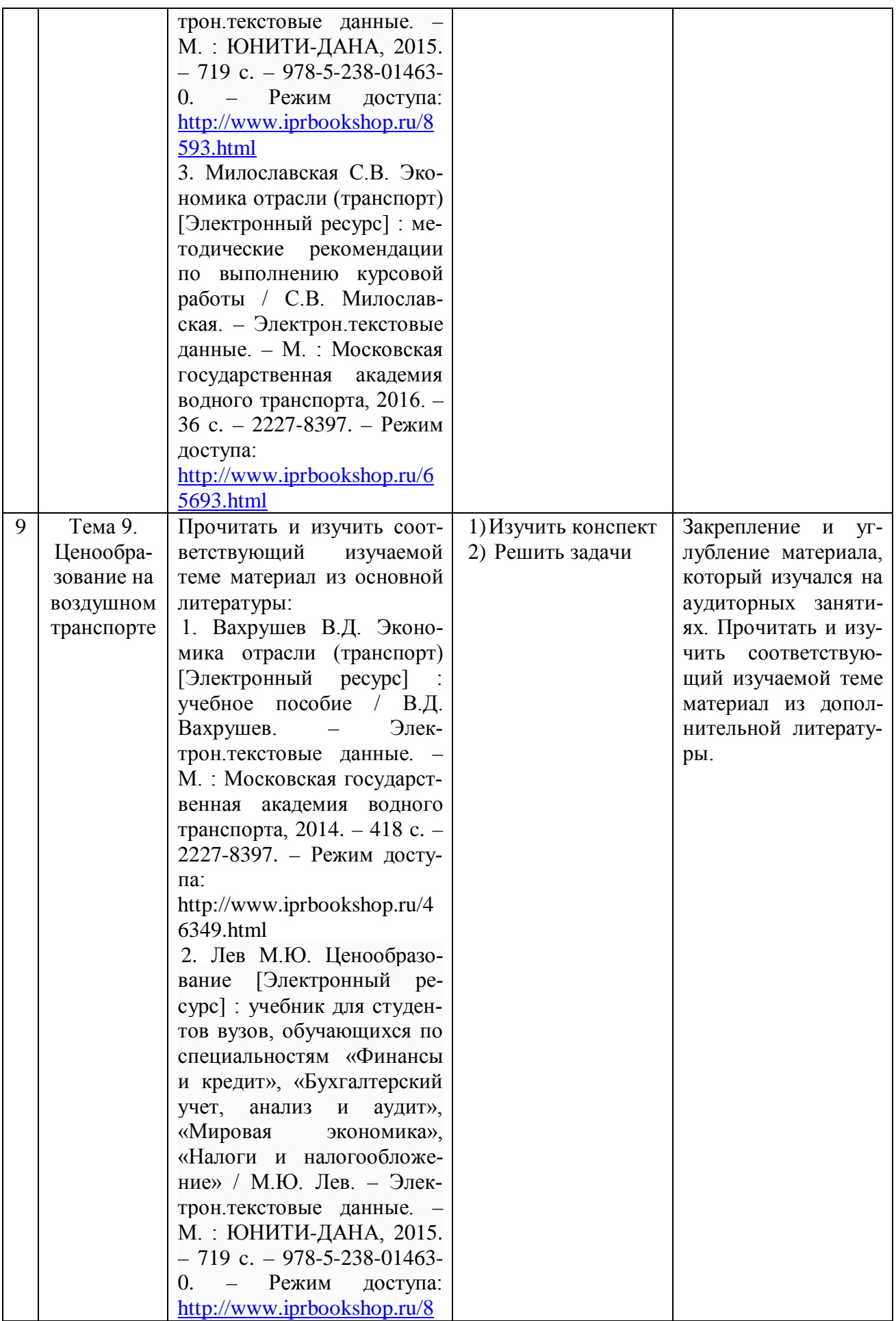

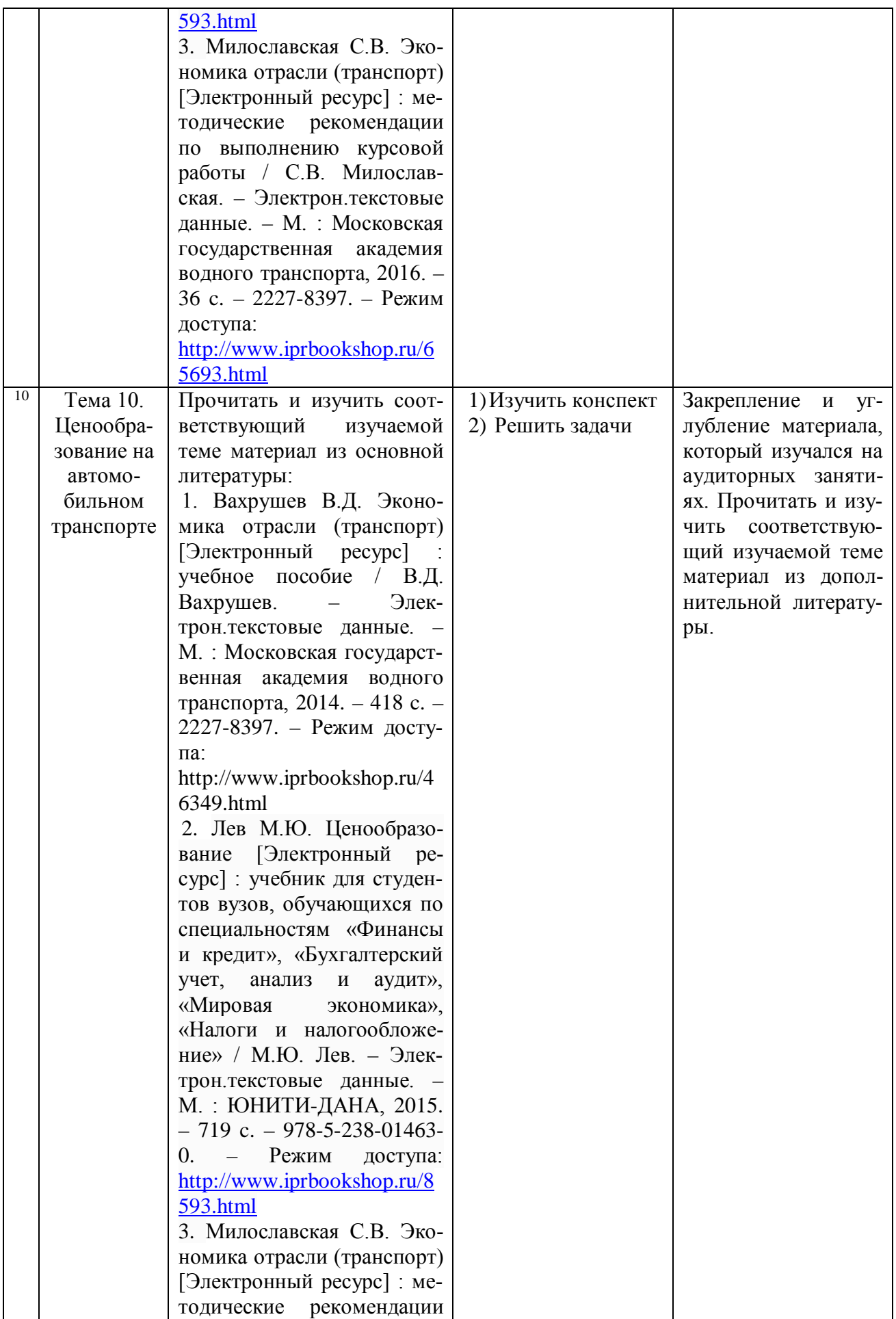

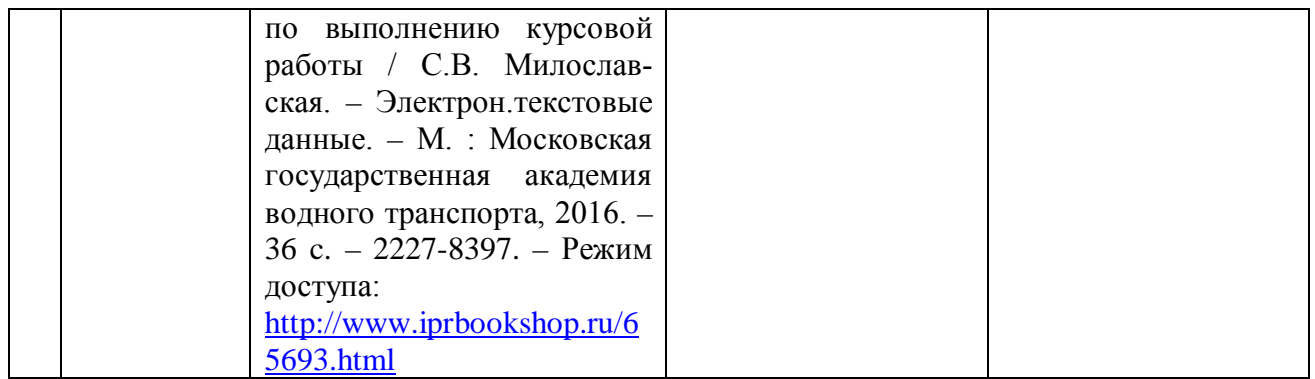

## **4. ПРИМЕНЯЕМЫЕ ОБРАЗОВАТЕЛЬНЫЕ ТЕХНОЛОГИИ ДЛЯ РАЗЛИЧНЫХ ВИДОВ УЧЕБНЫХ ЗАНЯТИЙ И ДЛЯ КОНТРОЛЯ ОСВОЕНИЯ ОБУЧАЮЩИМИСЯ ЗАПЛАНИРОВАННЫХ РЕЗУЛЬТАТОВ ОБУЧЕНИЯ**

#### **Образовательные технологии, используемые в аудиторных занятиях**

При реализации дисциплины «Ценообразование в экономике транспорта» основной образовательной программы подготовки бакалавров используются образовательные технологии, наиболее полно отражающие специфику дисциплины, а именно активные и интерактивные формы проведения занятий.

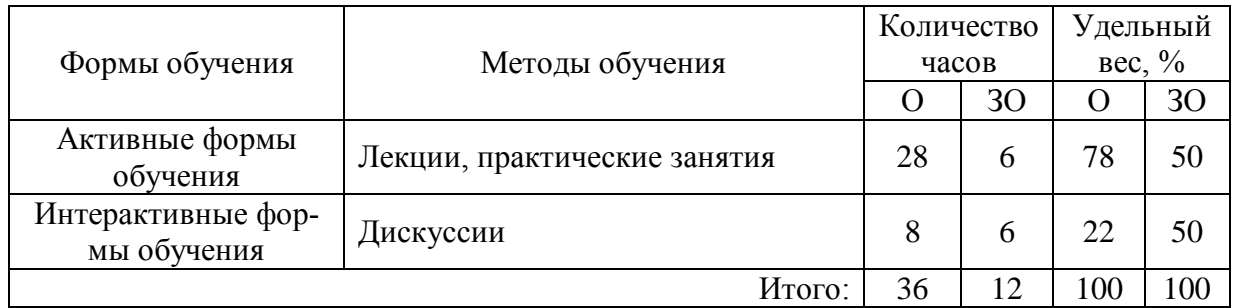

#### **Методические рекомендации по проведению лекционных занятий**

Лекция – систематическое, последовательное, монологическое изложение преподавателем учебного материала, как правило, теоретического характера. При подготовке лекции преподаватель руководствуется рабочей программой дисциплины. В процессе лекций рекомендуется вести конспект, что позволит впоследствии вспомнить изученный учебный материал, дополнить содержание при самостоятельной работе с литературой, подготовиться к экзамену. Любая лекция должна иметь логическое завершение, роль которого выполняет заключение. Выводы по лекции подытоживают размышления преподавателя по учебным вопросам. Формулируются они кратко и лаконично, их целесообразно записывать. В конце лекции, обучающиеся имеют возможность задать вопросы преподавателю по теме лекции.

#### **Методические рекомендации по проведению практических занятий**

К семинарскому и практическому занятию следует готовиться заранее. Для этого необходимо детально изучить план семинарского занятия, подобрать соответствующую литературу. Желательно по каждому вопросу семинарского занятия сделать небольшой конспект, отразив в нем ключевые моменты. В случае выбора доклада, рекомендованного на семинаре, целесообразно поставить об этом в известность преподавателя и проконсультироваться у него по поводу структуры и содержания доклада. Кроме выступления на семинаре, обучающийся должен быть готов к рецензированию докладов, сделанных товарищами, внесению дополнений к имеющимся выступлениям, а также к решению тестов и ситуационных (расчётных) задач. В ходе подготовки к семинарскому и практическому занятию обучающийся должен повторить лекционный материал по данной теме, изучить рекомендованную основную и дополнительную литературу. В целях более полного усвоения учебного материала следует также изучить основные термины и вопросы для самоконтроля по данной теме. Подготовка к семинару или практическому занятию должна обеспечивать активное участие каждого студента в обсуждении всех вопросов, вынесенных для рассмотрения на каждом занятии.

#### **Методические рекомендации по организации самостоятельной работы**

Самостоятельная работа обучающихся направлена на самостоятельное изучение отдельных тем/вопросов учебной дисциплины. Самостоятельная работа является обязательной для каждого обучающегося, ее объем по курсу «Ценообразование в экономике транспорта» определяется учебным планом. При самостоятельной работе обучающийся взаимодействует с рекомендованными материалами при минимальном участии преподавателя.

Одной из форм самостоятельной работы является написание конспекта. Под конспектом понимается вторичное создание источников в свернутой и сжатой форме и подразумевается объединение выписок и важных тезисов из обрабатываемого материала. Запись конспекта должна характеризоваться систематичностью, логичностью и связностью. При конспектировании надо тщательно перерабатывать предоставленную информацию, при этом поможет повторное чтение и анализ, при котором можно разделить текст на несколько частей, отделив все ненужное. В конспекте должны быть выделены главные мысли – тезисы. В роли тезиса могут быть выбраны понятия, категории, определения, законы и их формулировки, факты и события, доказательства и многое другое.

Вся предоставленная информация должна быть пересказана в связной форме. Для начала следует составить план конспекта, в соответствии, с вопросами которого и следует писать конспект. На каждый вопрос плана должна отвечать определенная часть написанного текста. Главная задача обучающегося при конспектировании – правильно осмыслить, а потом четко и логично записать все необходимое.

#### **Методические рекомендации по проведению дискуссии**

Дискуссия – это целенаправленное обсуждение конкретного вопроса, сопровождающееся обменом мнениями, идеями между двумя и более лицами. Задача дискуссии обнаружить различия в понимании вопроса и в споре установить истину. Дискуссии могут быть свободными и управляемыми.

Групповая дискуссия - это метод проведения занятия, позволяющий не только выявить весь спектр мнений участников, но и найти общее групповое решение коллективной проблемы. Групповая дискуссия является важнейшим средством установления диалога, стимулирования делового сотрудничества.

Каждый участник получает возможность высказаться, прояснить свою позицию, выявить многообразие подходов, обеспечить разностороннее видение предмета обсуждения.

Особенностью дискуссии как формы коллективной теоретической работы является возможность равноправного и активного участия каждого студента в обсуждении теоретических позиций, предлагаемых наукой решений, оценки эффективности того или иного научного открытия. На занятии-дискуссии обучающийся должен научиться точно выражать свои мысли, аргументировано отстаивать свою точку зрения, опровергать ошибочную позицию сокурсника. В процессе дискуссии формируется («кристаллизуется») профессионально-личностная позиция, воспитывается уважение к оппоненту.

# **5. ФОНД ОЦЕНОЧНЫХ СРЕДСТВ ДЛЯТЕКУЩЕЙ И ПРОМЕЖУТОЧНОЙ АТТЕСТАЦИИ ПО ДИСЦИПЛИНЕ**

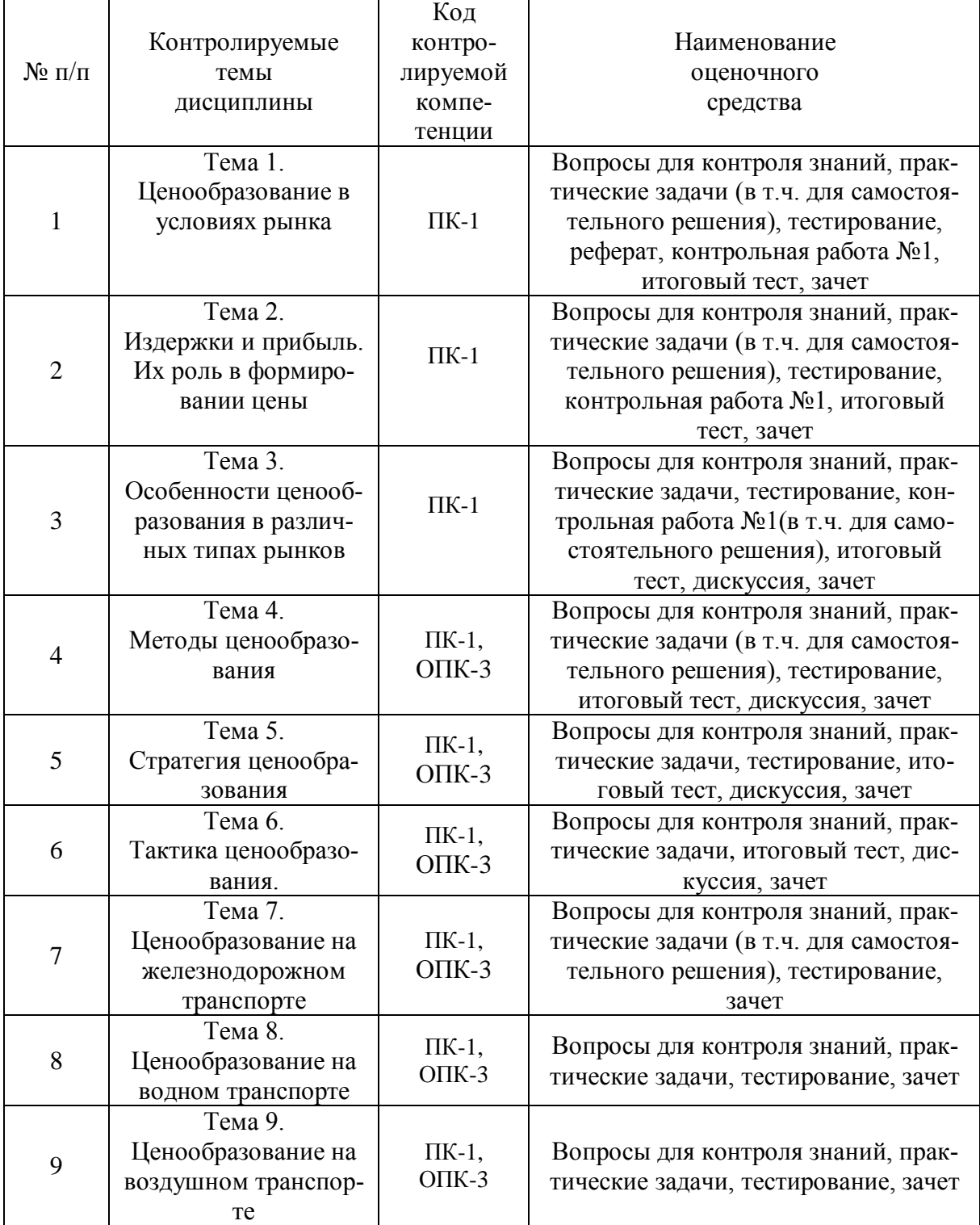

## **Паспорт фонда оценочных средств для проведения текущей и промежуточной аттестации обучающихся**

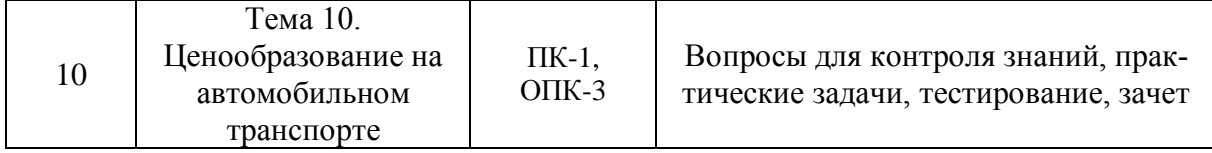

## **Критерии оценивания результата обучения по дисциплине и шкала оценивания**

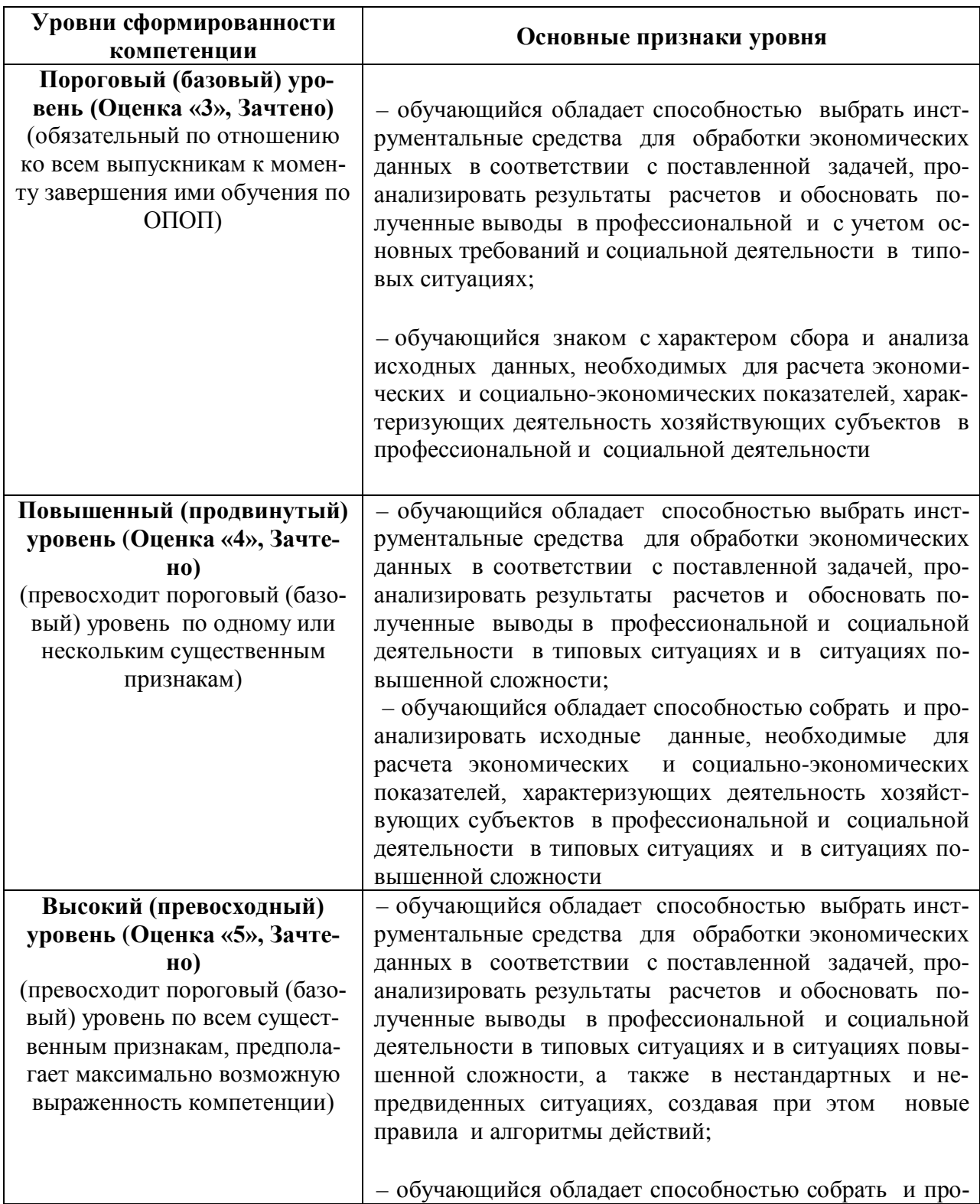

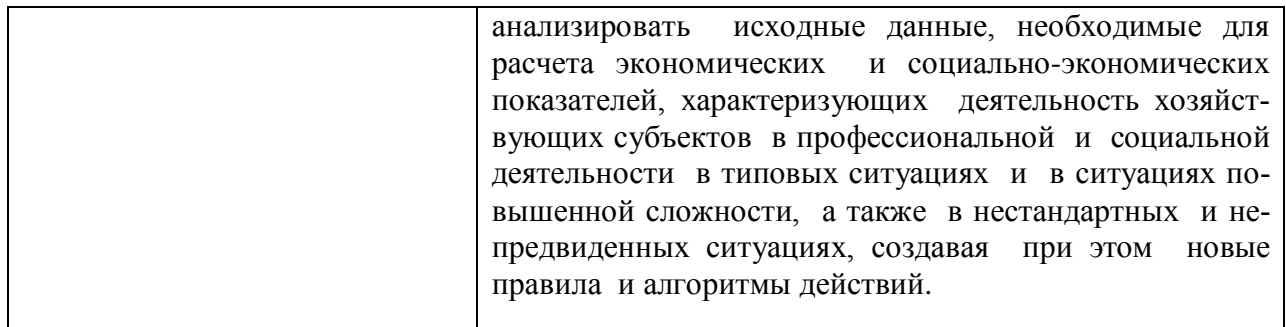

## **Тематика курсовых работ**

Не предусмотрено.

## **Вопросы для подготовки к зачету**

- 1. Функции цен в рыночной экономике.
- 2. Распределительная функция цены: понятия, механизм реализации, последствия.
- 3. Стимулирующая функция цены: механизм реализации.
- 4. Теория рыночного ценообразования.
- 5. Анализ изменения равновесной цены.
- 6. Классификация цен.
- 7. Эластичность спроса (ценовая, по доходу, перекрестная): ее влияние на выручку продавца.
- 8. Основные факторы, определяющие уровень ценовой эластичности спроса.
- 9. Зависимость ценообразования от структуры рынка.
- 10. Ценообразование на рынке совершенной конкуренции.
- 11. Ценообразование на рынке несовершенной конкуренции.
- 12. Ценообразование на рынке олигополистической конкуренции.
- 13. Ценовая политика и ценовая стратегии фирмы.
- 14. Механизм затратного ценообразования
- 15. Механизм ценностного ценообразования.
- 16. Характеристика активного ценообразования.
- 17. Характеристика пассивного ценообразования.
- 18. Факторы, влияющие на выбор метода ценообразования.
- 19. Порядок ценообразования в рыночной экономике.
- 20. Структура свободной цены при поставке товара в розничную сеть через посредника.
- 21. Свободная оптовая цена и характеристика ее элементов.
- 22. Свободная отпускная цена и характеристика ее элементов.
- 23. Основные методы административного регулирования цен.
- 24. Регулирование цен федеральными органами.
- 25. Себестоимость продукции: сущность, механизм формирования.
- 26. Классификация затрат на производство.
- 27. Анализ влияния издержек производства на объем выпуска продукции и на цены.
- 28. Влияние изменения цен и издержек на прибыль предприятия.
- 29. Снабженческо-сбытовая надбавка: сущность, механизм формирования.
- 30. Методы регулирования торговых надбавок.
- 31. Влияние налогов на уровень цен.
- 32. Методы определения базовой цены.
- 33. Расчет цены на основе анализа безубыточности.
- 34. Операционный анализ и ценообразование.
- 35. Способы исчисления надбавок.
- 36. Виды цен, являющиеся элементами маркетинговой политики.
- 37. Особенности установления цен на новые товары.
- 38. Основные виды цен на товары для уже сформировавшегося рынка сбыта.
- 39. Определение процента скидки с цены.
- 40. Ценовая политика в сфере железнодорожного транспортного обслуживания.
- 41. Методика тарифообразования на железнодорожном транспорте.
- 42. Принципы дифференциации грузовых тарифов.
- 43. Общий порядок определения платы за перевозку грузов.
- 44. Особенности установления регулируемых тарифов работ и услуг предприятий промышленного железнодорожного транспорта.
- 45. Принципы совершенствования тарифов на перевозки грузов железнодорожным транспортом общего пользования. Пассажирские тарифы.
- 46. Особенности ценообразования на морском транспорте.
- 47. Методика тарифообразования на морском транспорте.
- 48. Цена морской перевозки, тариф и фрахт. Тарифы на перевозки грузов в каботаже. Тарифы на перевозки экспортных и импортных грузов. Тарифы на погрузочноразгрузочные работы и дополнительные платы в морских портах. Тарифы на пассажирские перевозки.
- 49. Методика тарифообразования на речном транспорте. Пассажирские тарифы речного транспорта.
- 50. Основные виды перевозок на речном транспорте. Классификация тарифов речного транспорта по видам сообщения.
- 51. Соотношение тарифов на перевозки грузов и пассажиров данным видом транспорта.
- 52. Динамика тарифов на перевозки грузов и пассажиров на морском и речном транспорте. Особенности регулирования ценообразования на данном виде транспорта.
- 53. Методика тарифообразования на воздушном транспорте.
- 54. Ценообразующие факторы.
- 55. Тарифы на транспортные услуги в международном сообщении.
- 56. Тарифы и сборы в области гражданской авиации и правила продажи перевозочных документов.
- 57. Плата за воздушные перевозки пассажиров, багажа, грузов и почты.
- 58. Методика ценообразования на автотранспорте.
- 59. Выбор вида тарифа в зависимости от условий перевозки грузов, эффективности использования подвижного состава, объема перевозок. Накладные расходы.

## **6. РЕСУРСНОЕ ОБЕСПЕЧЕНИЕ УЧЕБНОЙ ДИСЦИПЛИНЫ**

## **Основная литература**:

1. Вахрушев В.Д. Экономика отрасли (транспорт) [Электронный ресурс] : учебное пособие / В.Д. Вахрушев. – Электрон.текстовые данные. – М. : Московская государственная академия водного транспорта, 2014. – 418 c. – 2227-8397. – Режим доступа: http://www.iprbookshop.ru/46349.html

2. Лев М.Ю. Ценообразование [Электронный ресурс] : учебник для студентов вузов, обучающихся по специальностям «Финансы и кредит», «Бухгалтерский учет, анализ и аудит», «Мировая экономика», «Налоги и налогообложение» / М.Ю. Лев. – Электрон.текстовые данные. – М. : ЮНИТИ-ДАНА, 2015. – 719 c. – 978-5-238-01463-0. – Режим доступа: <http://www.iprbookshop.ru/8593.html>

3. Милославская С.В. Экономика отрасли (транспорт) [Электронный ресурс] : методические рекомендации по выполнению курсовой работы / С.В. Милославская. – Электрон.текстовые данные. – М. : Московская государственная академия водного транспорта, 2016. – 36 c. – 2227-8397. – Режим доступа: <http://www.iprbookshop.ru/65693.html>

#### **Дополнительная литература:**

1. Горина Г.А. Ценообразование [Электронный ресурс] : учебное пособие / Г.А. Горина. – Электрон.текстовые данные. – М. : ЮНИТИ-ДАНА, 2015. – 127 c. – 978-5-238- 01707-5. – Режим доступа: http://www.iprbookshop.ru/15497.html

2. Магомедов М.Д. Ценообразование [Электронный ресурс] : учебник для бакалавров / М.Д. Магомедов, Е.Ю. Куломзина, И.И. Чайкина. – Электрон.текстовые данные. – М. : Дашков и К, 2017. – 248 c. – 978-5-394-02663-8. – Режим доступа: http://www.iprbookshop.ru/60630.html

3. Шуляк П.Н. Ценообразование [Электронный ресурс] : учебно-практическое пособие / П.Н. Шуляк. – Электрон.текстовые данные. – М. : Дашков и К, 2016. – 193 c. – 978-5- 394-01387-4. – Режим доступа: <http://www.iprbookshop.ru/60548.html>

4. Экономика железнодорожного транспорта [Электронный ресурс] : учебник / Б.Ф. Андреев [и др.]. – Электрон.текстовые данные. – М. : Учебно-методический центр по образованию на железнодорожном транспорте, 2015. – 536 c. – 978-5-89035-621-5. – Режим доступа: http://www.iprbookshop.ru/16263.html

#### **Электронные ресурсы:**

1. «Российская Государственная Библиотека» // Режим доступа: <http://www.rls.ru/home.htm/>

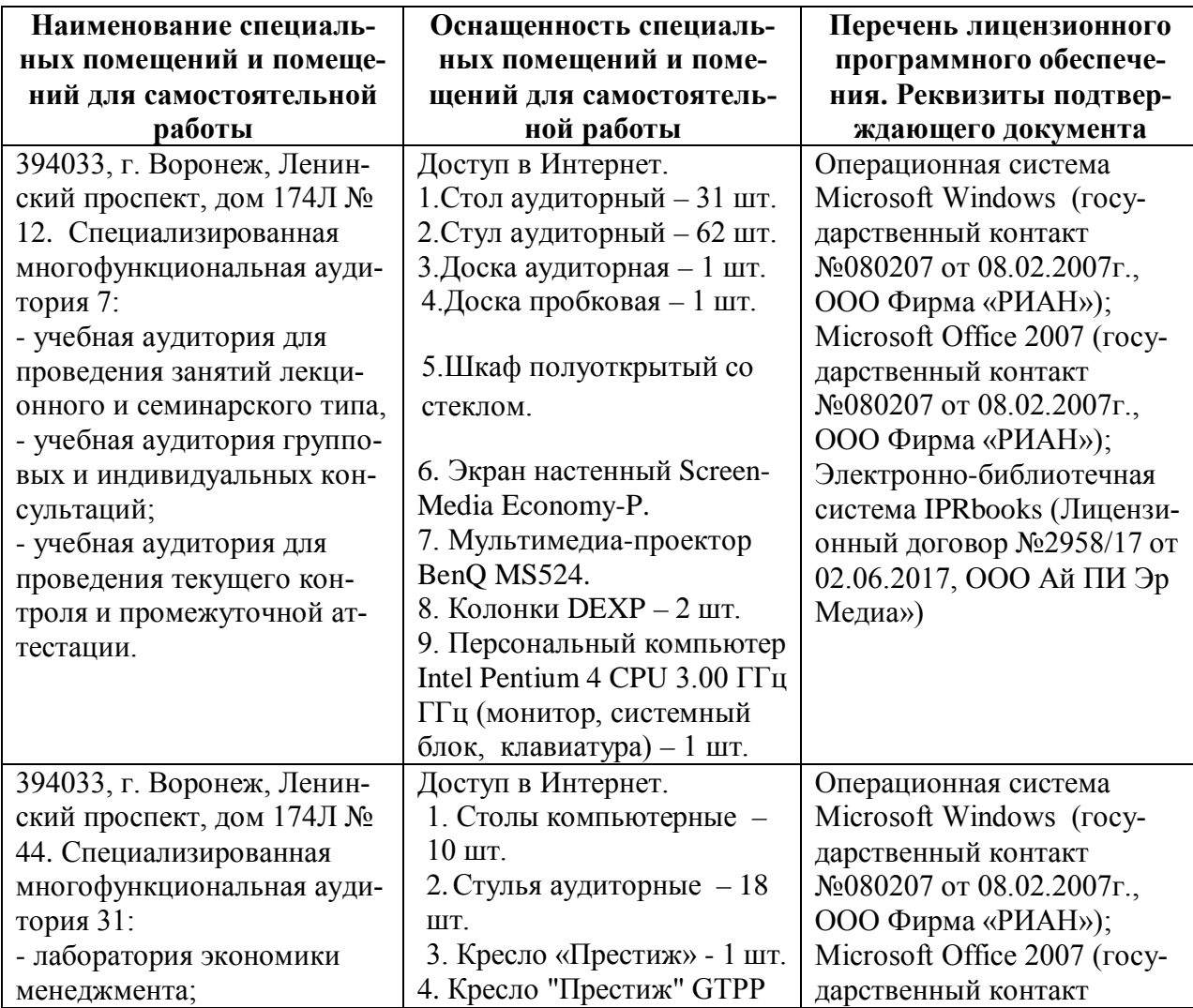

## **7. МАТЕРИАЛЬНО-ТЕХНИЧЕСКОЕ ОБЕСПЕЧЕНИЕ ДИСЦИПЛИНЫ**

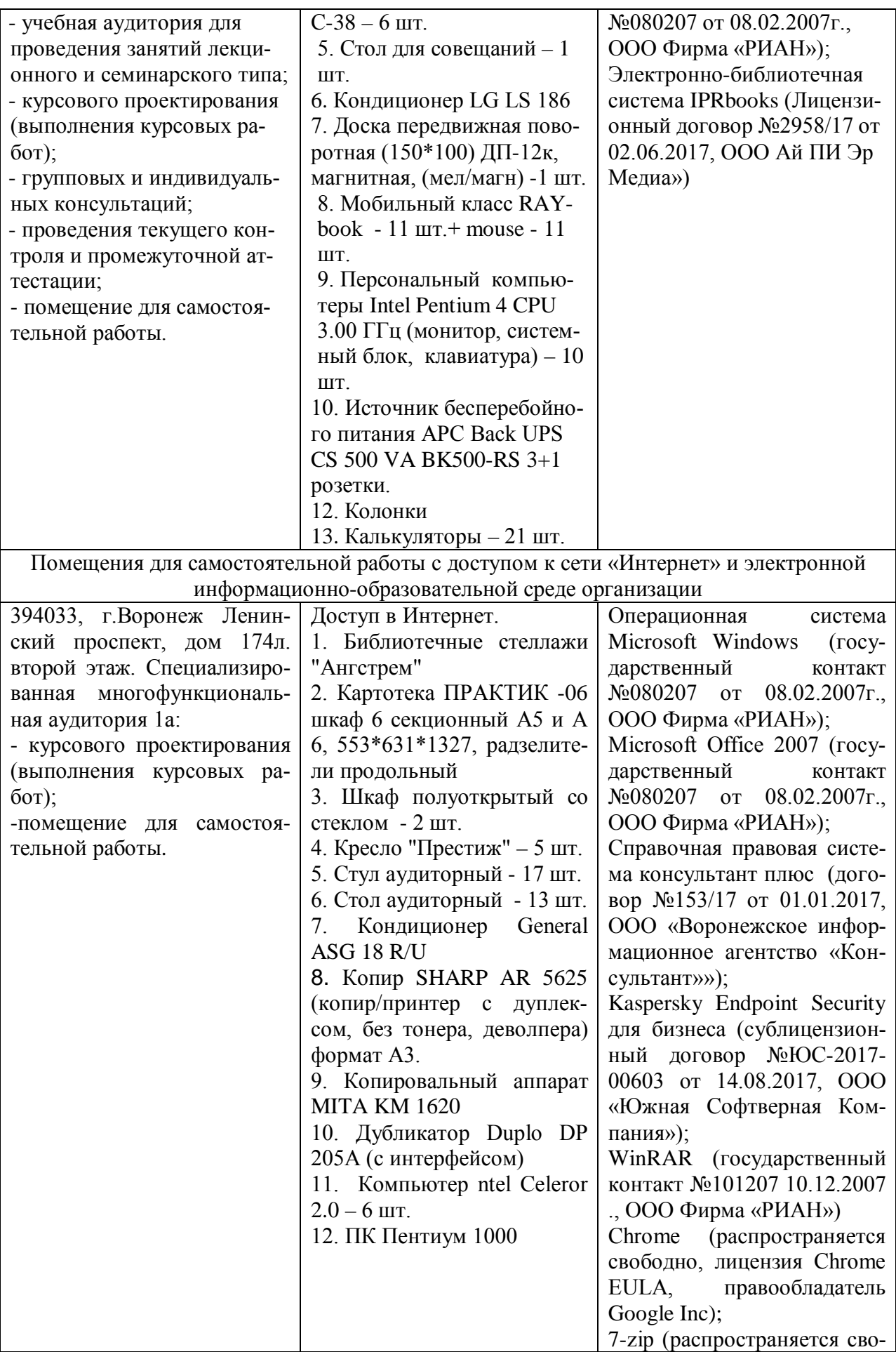

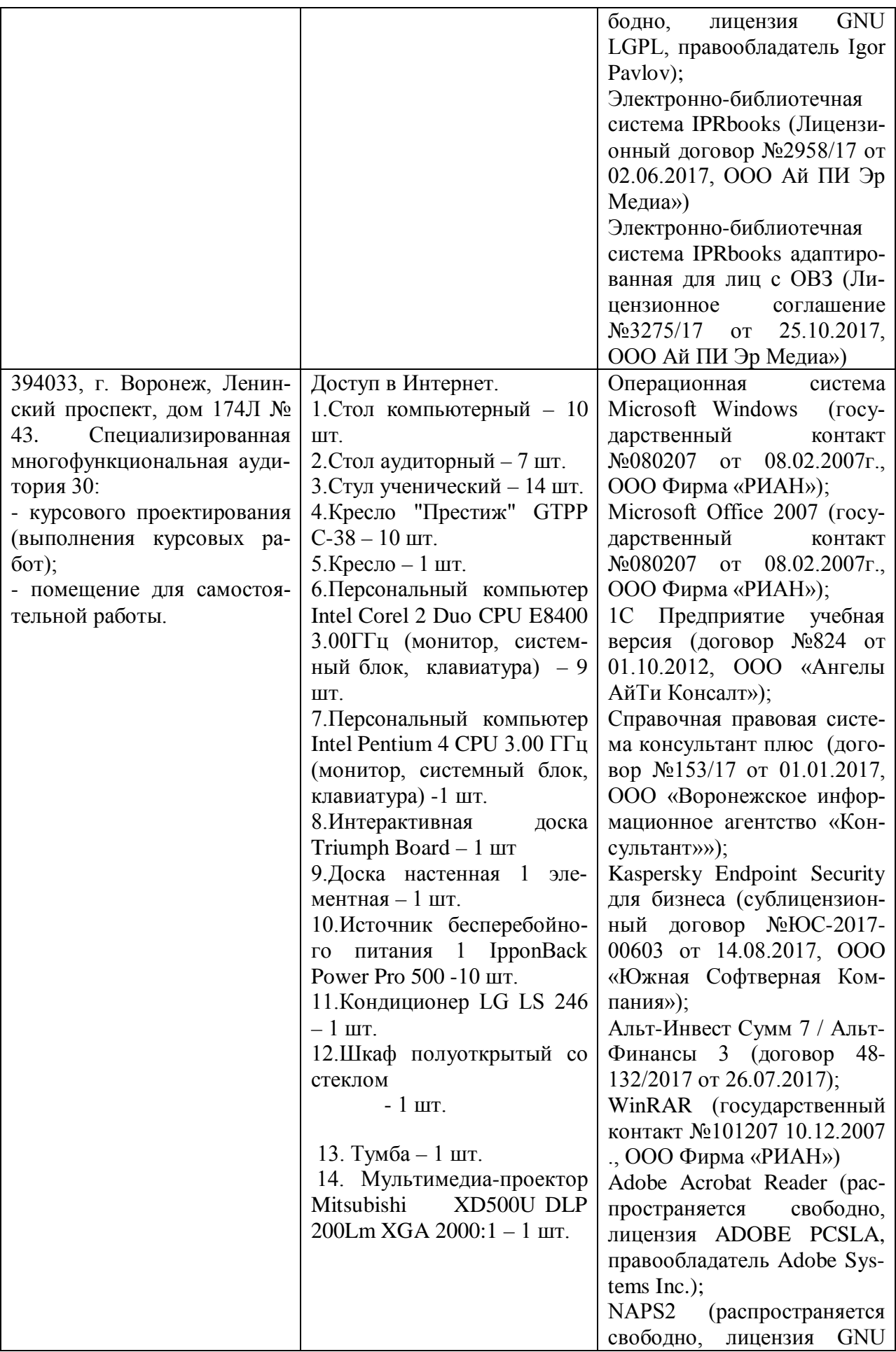

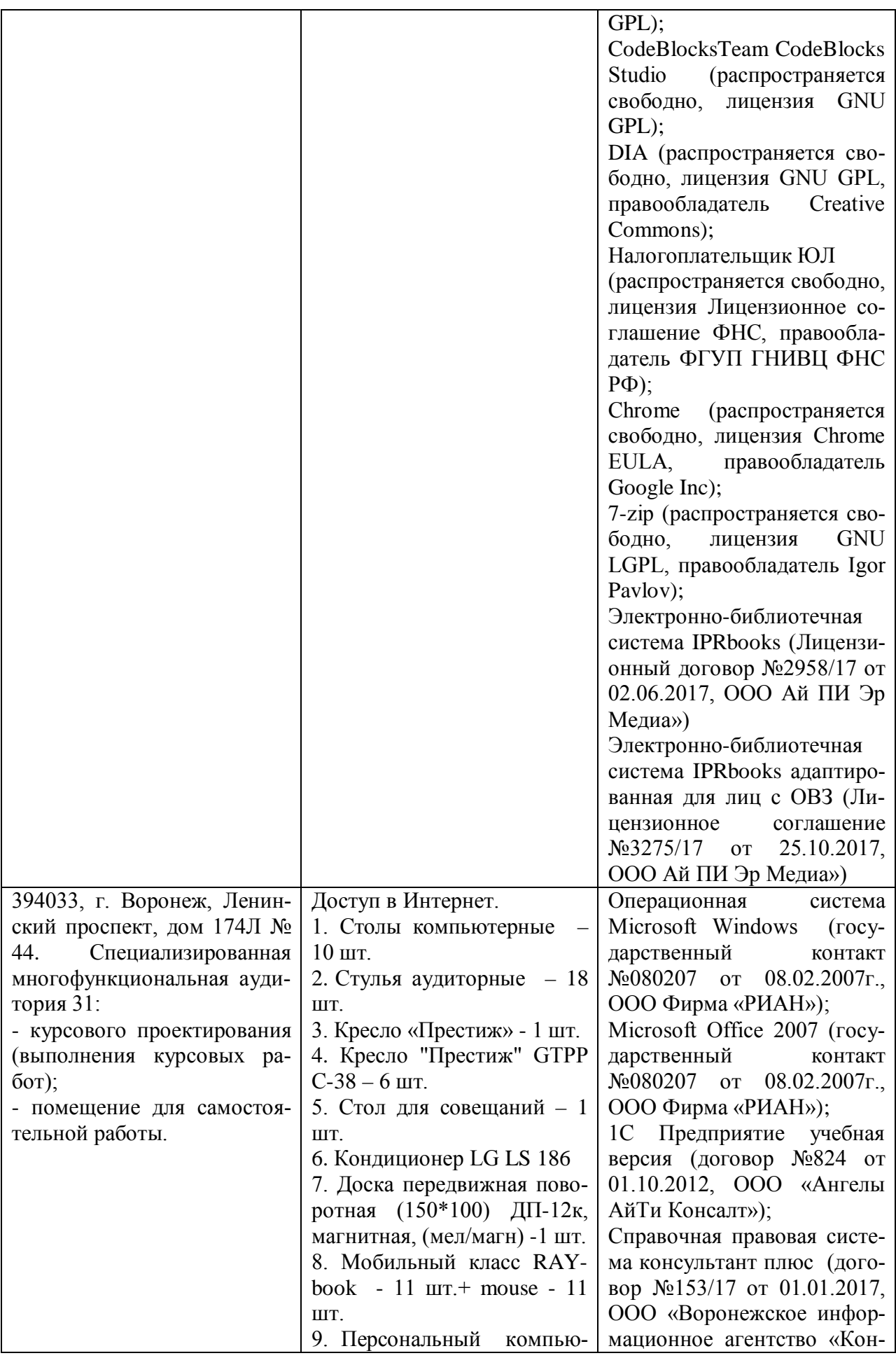

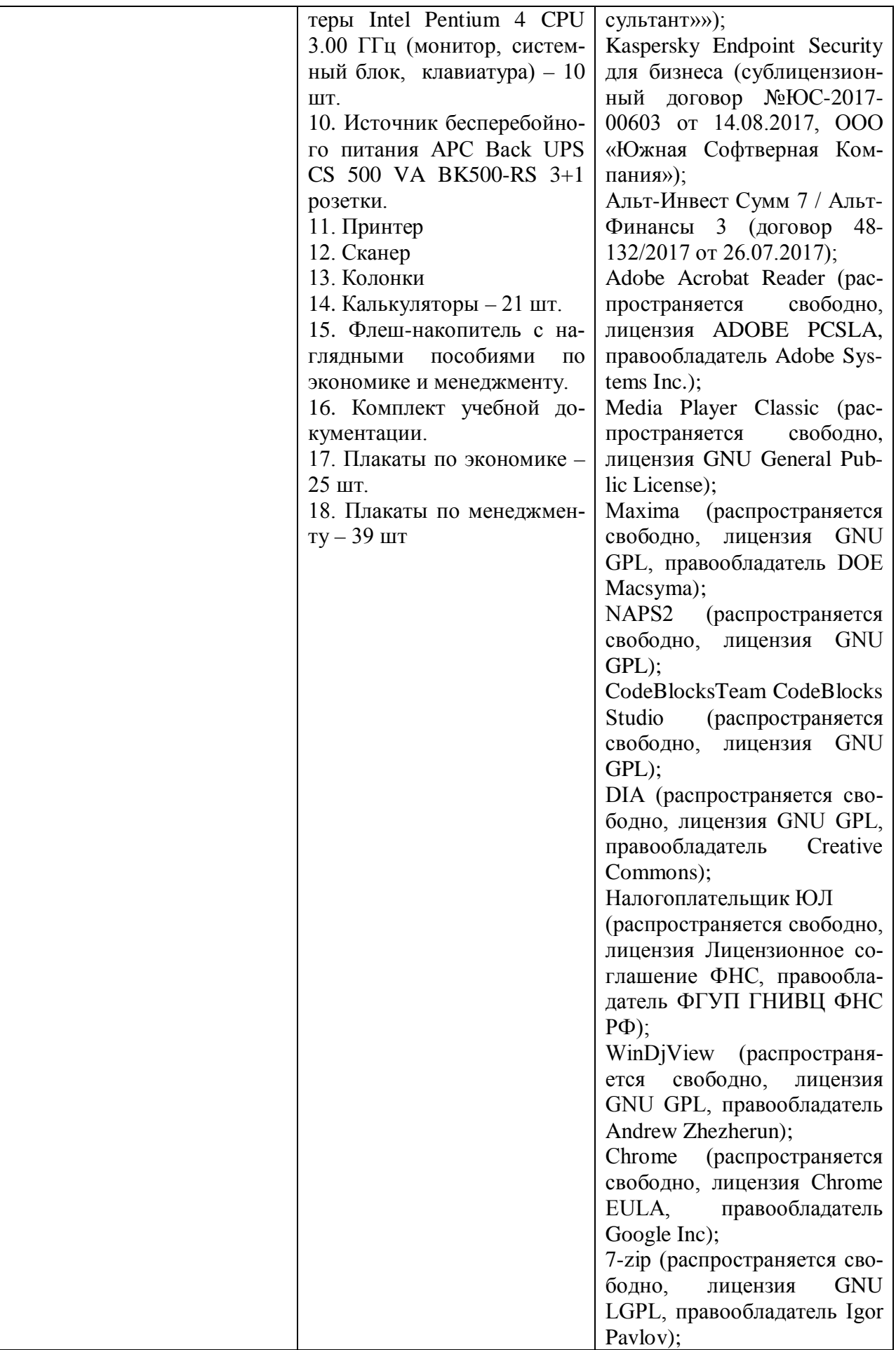

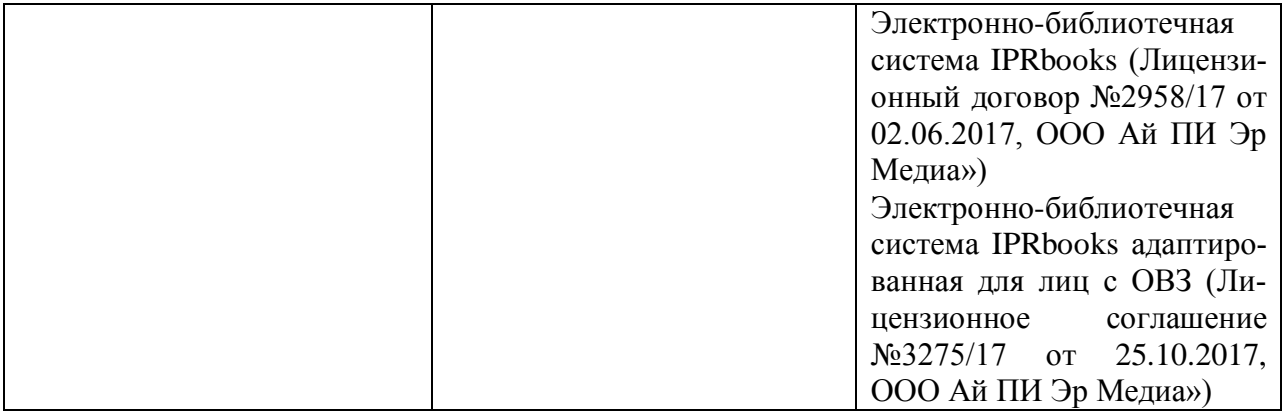

# **ЛИСТ РЕГИСТРАЦИИ ИЗМЕНЕНИЙ**

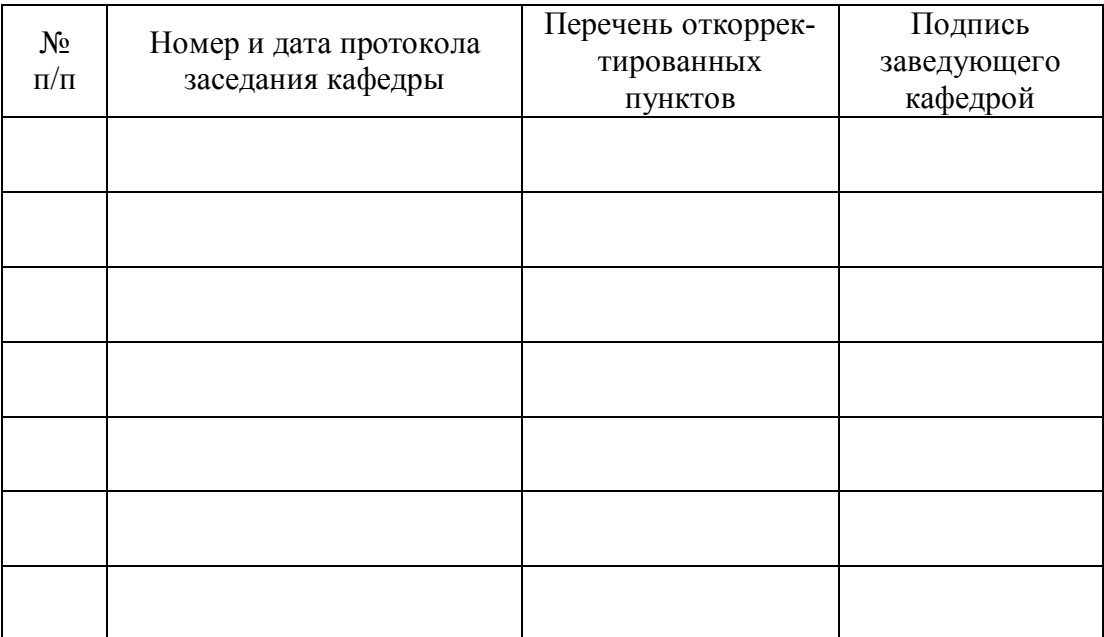